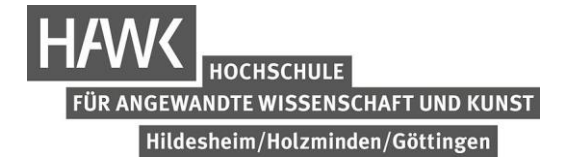

HAWK Göttingen

Hochschule für angewandte Wissenschaft und Kunst

Von-Ossietzky-Straße 99

37085 Göttingen

[Fakultät Ingenieurwissenschaften und Gesundheit](https://www.hawk.de/de/hochschule/fakultaeten-und-standorte/fakultaet-ingenieurwissenschaften-und-gesundheit)

# **Bachelorarbeit**

# **Evaluation von adaptiven Lernsystemen am Beispiel eines Brückenkurses Mathematik**

**mit Bildauswertung**

In Auftrag der: In Zusammenarbeit mit dem:

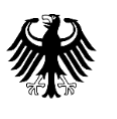

Bundesnetzagentur

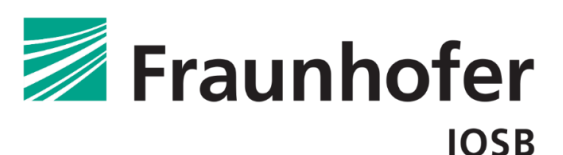

Benjamin Rauwolf

Heugasse 8, 86650 Wemding

Matrikelnummer: 695952

Studiengang: B.Eng. Elektrotechnik/Informationstechnik

Erstprüfer: Prof. Dr.-Ing. Jens Peter Kärst

Zweitprüfer: Dipl.-Inf. Alexander Streicher

Abgabetermin: 05.07.2021

## <span id="page-1-0"></span>**Eidesstattliche Erklärung**

Hiermit erkläre ich, dass ich die vorliegende Arbeit selbstständig, ohne fremde Hilfe und nur unter Verwendung der angegebenen Literatur angefertigt habe. Alle fremden, öffentlichen Quellen sind als solche kenntlich gemacht. Mir ist bekannt, dass ich für die Quellen Dritter in dieser Arbeit die Nutzungsrechte zur Verwendung in dieser Arbeit benötige. Weiterhin versichere ich, dass diese Abschlussarbeit noch keiner anderen Prüfungskommission vorgelegen hat.

Göttingen, den 05.07.2021 Unterschrift ………………………………

#### **Erklärung zu Nutzungsrechten und Verwertungsrechten**

Ich bin hiermit einverstanden, dass von meiner Abschlussarbeit (ggf. nach Ablauf der Sperre) 1 Vervielfältigungsstück erstellt werden kann, um es der Bibliothek der HAWK zur Verfügung zu stellen und Dritten öffentlich zugänglich zu machen.

Ich erkläre, dass Rechte Dritter der Veröffentlichung nicht entgegenstehen.

Göttingen, den 05.07.2021 Unterschrift ………………………………

#### **Sperrvermerk der Abschlussarbeit**

[ ] NEIN

JA / Dauer der Sperre: [ ] 3 Jahre [ ] 5 Jahre

Göttingen, den 05.07.2021 Unterschrift ………………………………

## <span id="page-2-0"></span>**Zusammenfassung**

In dieser Bachelorarbeit werden adaptive Lernsysteme durch eine Nutzerstudie an einem Brückenkurs im Fach Mathematik evaluiert. Dieses Vorhaben ist motiviert durch die Bildungslücke zwischen Hochschulreife und Hochschulstudium und der Notwendigkeit, angehende Studenten zeit- und ortsunabhängig zu motivieren und Lehrinhalte zu vermitteln.

Heutzutage werden Möglichkeiten für E-Learning immer gefragter. Zu Beginn der Themenfindung dieser Bachelorarbeit waren die Auswirkungen der Covid-19 Pandemie noch nicht abzusehen. Gerade diese Pandemie führt vor Augen, wie wichtig ein funktionierendes Informationssystem ist. Schulen, Hochschulen und Universitäten haben für größere Zeiträume geschlossen und fast alles kann nur noch über Homeschooling ablaufen.

Konferenztools wie BigBlueButton oder Zoom haben eine höhere Nachfrage als je zuvor und auch die E-Learning Industrie boomt. E-Learning schafft die Möglichkeit sich ortsunabhängig Lerninhalte anzueignen und zu üben.

In der vorangegangenen Praxisprojektarbeit wurde ein mathematischer Brückenkurs für den Zeitraum zwischen Hochschulreife und Hochschulstudium entwickelt und in ein existierendes Learning-Management-System (LMS) eingebunden.

Mit diesem Kurs wird in dieser Bachelorarbeit eine Nutzerstudie durchgeführt, um die Möglichkeiten adaptiven Lernens zu evaluieren, wobei sowohl die Leistung der Studienteilnehmer, als auch deren subjektive Auffassung in Betracht gezogen wird. Des Weiteren werden Nachforschungen zum State of the Art bei adaptiven Lernsystemen angestellt. Abschließend wird der Brückenkurs noch unter verschiedenen Gesichtspunkten beleuchtet, um Vorschläge für zukünftige Durchführungen anzubringen und diese Arbeit zusammenzufassen.

#### Schlagworte

E-Learning; Learning-Management-Systeme; Evaluation; Mathematik; Adaptivität; adaptive Lernsysteme; Experiment; Nutzerstudie

## <span id="page-3-0"></span>**Abstract**

This bachelor thesis evaluates adaptivity based on a user study that`s carried out on a bridging course in maths. This project is motivated by the education gap between school and university and the necessity to educate and motivate prospective students regardless of time and place.

Nowadays E-Learning is getting more and more popular. When selecting a topic for this bachelor thesis the impact of the covid-19 pandemic wasn´t predictable. However this pandemic underlines the importance of a working information infrastructure. Schools and universities got closed and nearly everything had to be thought via home schooling.

Conference tools like BigBlueButton or Zoom got higher demands than ever before and the e-learning industry is booming too. E-learning creates the possibility to learn and practice indepently from every location.

In the preceded project work, a mathematical bridging course for the period between the achievement of a university entrance qualification and the beginning of the university studies was developed and integrated into an existing learning management system (LMS).

With this course a user study is carried out in order to evaluate the possibilities of adaptive learning, taking into account both the performance of the study participants and their subjective perception. In addition, research on the state of the art in adaptive learning systems is carried out. Finally, the bridging course is examined from various points of view in order to give suggestions for future implementation and to summarize the results of this work .

#### Keywords

e-learning; learning management systems; evaluation; mathematics; adaptivity; adaptive learning systems; experiment; user study

#### **Inhaltsverzeichnis**

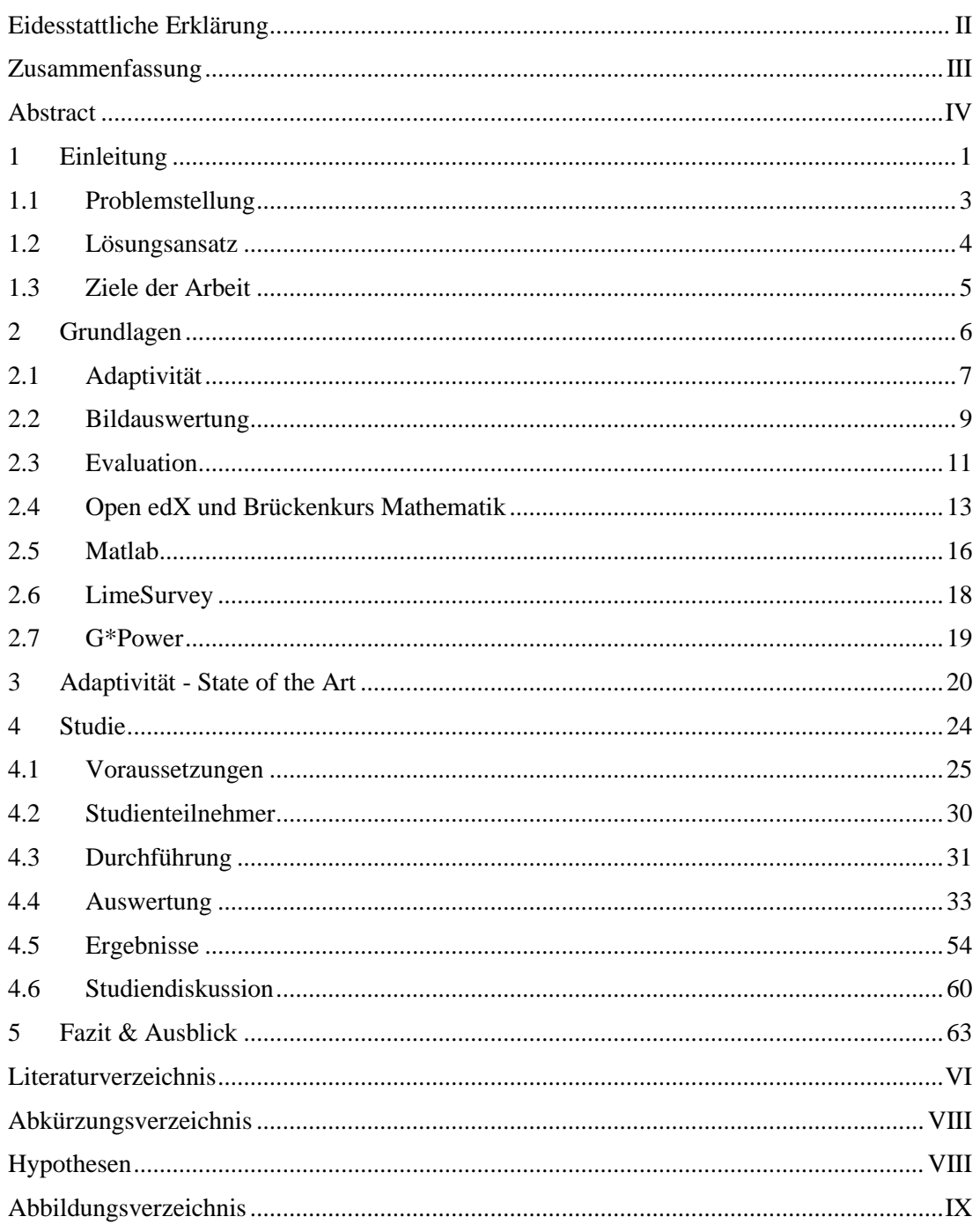

#### <span id="page-5-0"></span>**1 Einleitung**

In Deutschland studieren immer mehr Menschen an Hochschulen (+33% 2020 im Vergleich zu 2010) [Statistisches Bundesamt 2020]. Die Bundesnetzagentur für Elektrizität, Gas, Telekommunikation, Post und Eisenbahnen (BNetzA) bildet in Praxisverbundstudiengängen, auch duales Studium genannt, in Kooperation mit Hochschulen deutschlandweit an 9 Standorten in 4 Studiengängen aus. Ziel dieses Verbundstudiums ist die Praxisnähe der Studenten zu den betrieblichen Anforderungen.

Während des Studiums ist den meisten Studenten jede ihnen angebotene Lernhilfe recht. Doch auch schon vor dem Beginn des Studiums kann man sich vorbereiten, damit der Einstieg in den Hochschulalltag reibungslos verläuft. Ein Stressfaktor dabei kann das Studienfach Mathematik sein.

Was Vielen schon in der Schule ein Dorn im Auge war [Reiss et al. 2019], kann einige auch zu Beginn der Hochschullehre ins Straucheln bringen. In vielen Studienfächern wird auf den Grundlagen der Mathematik, die man in den ersten Semestern lernt, noch in späteren Semestern weiteres Wissen aufgebaut.

Um ihre dualen Studenten bei dieser Kernkompetenz zu unterstützen, wird den Studenten Übungs- und Lernzeit während der Arbeitszeit bereitgestellt. Zur weiteren Unterstützung wurden bereits Implementationen von Übungsinhalten mit Bezug auf die Abschlussprüfung der Elektroniker für Geräte und Systeme (EGS) entwickelt, welche wiederum mit der Applikation "Moodle" vermittelt wurden.

Dieses Angebot fand nur mittlere Akzeptanz und wurde deshalb auch nicht weiterentwickelt. Eine unzureichende Annahme des Angebotes kann darin begründet sein, dass es ausschließlich nur Übungsaufgaben gab, die sehr eindimensional waren. Außerdem schwankte das Leistungsniveau der Kursteilnehmer stark, wodurch der Kurs für einige zu schwer und für andere zu leicht war. Um die Auszubildenden und Studenten mehr zu motivieren solch ein Angebot wahrzunehmen und um diese Niveauunterschiede auszugleichen, können Formen von Adaptivität eingebunden werden, um so eine Art von Kommunikation zwischen dem Lernsystem und dem Lernenden aufzubauen.

Mit dieser Art von E-Learning Adaptivität befasst sich das Fraunhofer Institut für Optronik, Systemtechnik und Bildauswertung (Fraunhofer IOSB). Eine Nutzerstudie soll zur Sammlung von realen Nutzerdaten für die Verwendung zur Adaptivitätsentwicklung im Fraunhofer IOSB und zur Evaluation des Lernansatzes durchgeführt werden.

In dieser Bachelorarbeit und der zugehörigen Praxisprojektarbeit wurde daher ein digitaler Brückenkurs im Fach Mathematik mit Unterstützung von Adaptivität und dem Einsatz von Bildauswertung entwickelt und evaluiert.

## <span id="page-7-0"></span>**1.1 Problemstellung**

Da die Bundesnetzagentur bundesweit agiert und an mehreren Standorten ausbildet, ist eine Lösung gesucht, die nicht nur auf eine Hochschule oder einen Standort eingeschränkt ist. Eine Betreuung durch qualifiziertes Personal wäre zwar optimal, ist aber nicht praktikabel, da dadurch die Ressourcen des Personals, Zeit und Geld aufgrund von beispielsweise weiten Anfahrtswegen und Hotelkosten am Lernort aufgewendet werden müssen.

In einigen Hochschulen, die im Praxisverbund mit der BNetzA arbeiten, wird ein Brückenkurs durch Tutoren, also älteren Studenten, in Präsenz angeboten. Dieses Angebot kann aber durch andere Verpflichtungen, wie beispielsweise Dienstreisen der Studenten, Metallausbildung oder betriebliche Veranstaltungen nicht immer wahrgenommen werden. Diese Brückenkurse werden zumeist ausschließlich in der vorlesungsfreien Zeit angeboten, in welcher aber auch die praktische Ausbildung in den Ausbildungsstellen der BNetzA stattfindet. Eine einfach zugängliche Lösung wird deshalb gesucht.

Es stellt sich die Frage, wie dieser Lernkurs umgesetzt werden soll. Genauer, welche Technologie benutzt werden kann, um die Studenten bestmöglich zu unterstützen und zu motivieren, beziehungsweise wird eine Möglichkeit gesucht Demotivation durch Über- oder Unterforderung entgegenzuwirken.

Da bei diesen Punkten eine Implementation von Adaptivität direkt ins Auge fällt, ist es wichtig zu bestimmen, in welchem Umfang diese ein- und umgesetzt, beziehungsweise implementiert werden kann.

Außerdem müssen verschiedene Lernplattformen nach diesen und weiteren Argumenten beurteilt werden, um zu entscheiden, welche Plattform sich am besten für dieses Vorhaben eignet.

#### <span id="page-8-0"></span>**1.2 Lösungsansatz**

In der vorangegangenen Praxisprojektarbeit wurde ein digitaler Brückenkurs im Fach Mathematik erstellt, der zur Vorbereitung der mathematischen Grundlagen des Studiums dienen soll. Die Inhalte dieses Kurses werden in dieser Bachelorarbeit in einer Studie zwei Teilgruppen von Lernenden, jeweils mit und ohne "Adaptive Learning", präsentiert. Anhand des Lernerfolgs und der subjektiven Einschätzung der Probanden wird die Effektivität von Adaptive Learning evaluiert.

Dazu muss zuerst ein grundlegender Brückenkurs mit Lerninhalten und Übungsaufgaben erstellt werden. Zu diesen Inhalten können dann Aufgaben mit adaptivem Charakter erstellt werden.

Dieser Lernkurs wird in einem existierenden Learning-Management-System (LMS) implementiert, um den Lernenden einen einfachen Zugang zu den Lehrinhalten zu gewährleisten. Dazu soll ein LMS mit bereits integrierten Adaptivitätsmechanismen oder ein System, in welches sich Adaptivität einfach implementieren lässt, benutzt werden.

Zur Durchführung der Studie muss zuerst der Studienprototyp erstellt werden. Dieser Prototyp ist ein Teil des Lernkurses, der in der vorangegangenen Praxisprojektarbeit erstellt wurde. Um Studienteilnehmer anzuwerben, können mehrere Methoden gewählt werden. Zuerst können Schulen und Hochschulen angesprochen werden, damit Schüler aus den Oberstufen oder Studenten der ersten Semester teilnehmen. Sollte die Zahl der bestätigten Studienteilnehmer zu gering für eine aussagekräftige Studie sein, so kann auch noch auf eine Ausschreibung des Fraunhofer IOSB zurückgegriffen werden.

Da dieser Brückenkurs später online erreichbar sein soll, ist ein Veranstaltungsort für die Studie nicht notwendig. An ihr kann durch die angepeilte einfache Verfügbarkeit des Kurses von überall, bei vorhandenem ausreichendem Internetanschluss, teilgenommen werden. Als Kommunikationsmedium wird dann ein Onlineraum eingerichtet werden.

Zur Auswertung der Studie kann ein "Live Script" in Matlab entwickelt werden, welches die Daten der Studie dann vollautomatisch auswertet und darstellt.

#### <span id="page-9-0"></span>**1.3 Ziele der Arbeit**

Vorangestelltes Ziel dieser Praxisprojekt- und Bachelorarbeit ist die Durchführung einer Nutzerstudie zur Evaluation von Adaptivitätsmechanismen in einem adaptiven Lernsystem (LMS) durch die Realisierung eines Labordemonstrators (Prototyp) anhand von abgestimmten Beispielinhalten zum Thema Mathematik.

Dafür sollen Adaptivitätsszenarien für die Beispielinhalte entwickelt werden.

Hintergrund ist die Produktion und Sammlung von realen Interaktionsdaten für die weitere Entwicklung von adaptiven Lernsystemen (reale Daten im Gegensatz zu simulierten Interaktionsdaten). Die Analyse dieser Interaktionsdaten ist nicht Gegenstand dieser Bachelorarbeit, sondern nur die Produktion der Daten und die Evaluation des Lernsystems.

Dabei soll die Nutzerstudie folgende (Sub-)Hypothesen evaluieren:

Hypothese:

"Adaptive Übungsaufgaben helfen dem Festigen gelernter mathematischer Inhalte mehr als Übungsaufgaben ohne adaptiven Charakter."

Sub-Hypothesen:

- <1> "Adaptivität wird von den Studienteilnehmern (als hilfreich) wahrgenommen."
- <2> "Studienteilnehmer würden Aufgaben mit adaptiver Unterstützung gegenüber Aufgaben ohne adaptive Unterstützung bevorzugen."
- <3> "Durch die Verwendung von adaptiven Übungsaufgaben kann die Anzahl der Fehlversuche verringert werden."
- <4> "Teilnehmer ohne adaptive Hilfe bearbeiten Aufgaben ineffizienter als solche mit Adaptivität."

Inhalt der vorangegangenen Praxisprojektarbeit war die Ausarbeitung aller Lehr- und Lerninhalte für den Brückenkurs, sowie die Implementation in ein selektiertes LMS. Dadurch kann in dieser Bachelorarbeit die Durchführung einer Nutzerstudie, sowie deren Auswertung und Diskussion erfolgen.

Außerdem wird in dieser Arbeit eine Recherche zum State of the Art von Adaptivität durchgeführt. Grundlegende Begriffe in diesem Kontext werden erläutert.

## <span id="page-10-0"></span>**2 Grundlagen**

Die wichtigsten Begrifflichkeiten und Grundlagen, die in dieser Bachelorarbeit Verwendung finden, werden in den folgenden Unterkapiteln definiert. Dabei soll auch auf die Abgrenzung zu anderen möglichen Definitionen geachtet werden.

Dies ist besonders für die hier benutzte Definition von Bildauswertung im Kontext des Fraunhofer IOSB wichtig. Darüber hinaus müssen die Begriffe Evaluation und Adaptivität erklärt und die auf diese Bachelorarbeit zutreffende Einordnung erläutert werden.

Weiterhin werden in diesem Kapitel Grundlagen der verwendeten Software ausgeführt. Darunter fällt die zur Auswertung benutzte Software Matlab der Firma Mathworks, die Lernumgebung Open edX und das Umfragetool LimeSurvey. Auch auf den verwendeten Brückenkurs wird im Kontext des LMS eingegangen. Zur Berechnung des Stichprobenumfangs wird außerdem die Freeware G\*Power der Heinrich Heine Universität Düsseldorf benutzt.

## <span id="page-11-0"></span>**2.1 Adaptivität**

"Survival of the Fittest" [Darwin 1869; Spencer 1864]

Diesen von Herbert Spencer geprägten, aber oft nur der Evolutionstheorie von Charles Darwin zugeschriebene, Kernsatz hat jeder schon einmal gehört. Was früher eins zu eins als "Überleben der Stärksten" übersetzt und verstanden wurde, ist so nicht unbedingt korrekt. Dies sollte eher als "Überleben des Passendsten", beziehungsweise des "am besten Angepassten" aufgefasst werden [Ayala 2013].

Pflanzen und Tiere leben und entwickeln sich nach diesem Leitsatz und auch auf den Menschen ist dies anwendbar. Deshalb ist es kein ungewöhnlicher Schritt dieses Prinzip auch auf vom Menschen geschaffene Dinge zu übertragen.

Diese werden dann als adaptiv, beziehungsweise mit Adaptivität ausgestattet, bezeichnet. Diese Worte lassen sich vom Lateinischem "adaptare" herleiten, was übersetzt so viel bedeutet wie "anpassen". Adaptivität ist also die Fähigkeit sich seiner Umgebung anzupassen.

Genau um diese Anpassung dreht sich auch das Thema dieser Bachelorarbeit. Hier soll sich der mathematische Brückenkurs an den Lernenden anpassen und ihm so zu größerem Erfolg bei der Bewältigung von Hindernissen, in Form von Übungsaufgaben, helfen.

Zur Erreichung dieses Ziels führt Kamentz verschiedene Methoden der Adaption auf. Er fasst alle Methoden der Adaption in adaptiven Hypermedial-Systemen in zwei Kategorien zusammen und folgt damit der Einteilung von Brusilovsky [Brusilovsky 1998]. Dabei erklären die Methoden der Kategorie "Adaptive Präsentation" den Inhalt weiter, wohingegen die Methoden der Kategorie "Adaptive Navigationsunterstützung" den Nutzer beispielsweise zu anderen Lerninhalten navigieren oder ihm bestimmte Links vorenthalten und dafür andere präsentieren. [Kamentz 2006]

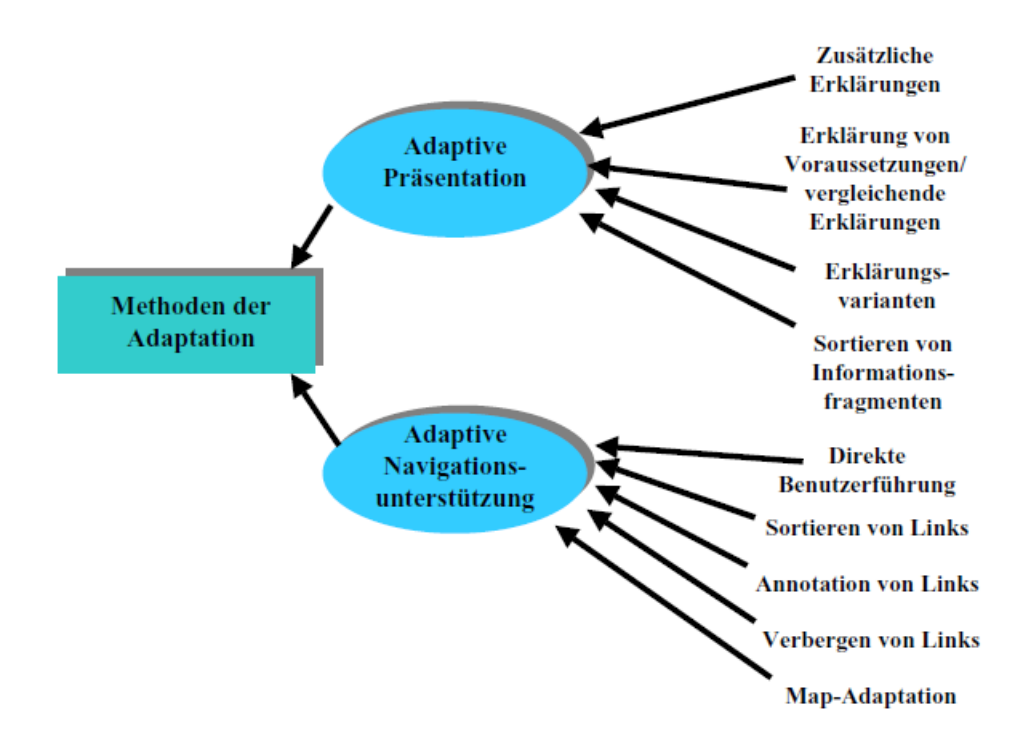

*Abbildung 1: Adaptionsmethoden in adaptiven Hypermedia-Systemen nach Kamentz (modifiziert nach Brusilovsky 1998, S. 14, 18ff.) [Brusilovsky 1998; Kamentz 2006]*

Im Studienprototypen dieser Bachelorarbeit werden folgende Methoden, die sich auch bei Kamentz "Adaptive[r] Präsentation" wiederfinden, verwendet: [Kamentz 2006]

1. Zusätzliche Erklärungen ("additional explanations")

Anfängern werden Erklärungen präsentiert, die für fortgeschrittene Nutzer nicht relevant sind, da diese jene Aufgaben ohne Hilfe bewältigen können. [Kamentz 2006]

2. Erklärung von Voraussetzungen ("prerequisite explanations") und vergleichende Erklärungen ("comparative explanations"), durch Verweise auf passende Lehrinhalte. [Kamentz 2006]

Aufgrund entsprechender falscher Antworten durch den Nutzer kann dem Lernenden passender Lehrinhalt angeboten werden. [Kamentz 2006]

Um diese Methoden umzusetzen, wird die Technik "conditional text" benutzt [Kamentz 2006]. Dabei können Informationen eingeblendet werden, die durch das (Un-) Wissen des Lernenden relevant für das weitere Vorankommen sind.

Mit diesen adaptiven Methoden soll die Bereitstellung einer personalisierten Benutzerführung, ein pädagogischer Mehrwert und schlussendlich das Erreichen des Lernziels realisiert werden.

#### <span id="page-13-0"></span>**2.2 Bildauswertung**

Unter Bildauswertung wird im Kontext des Fraunhofer IOSBs meist zuerst die Analyse und Auswertung von Radarbilder verstanden ["Kernkompetenz Bildauswertung" (10. Mai 2021)].

Es existieren aber auch noch andere Arten der Bildauswertung. Das Spektrum der Bildauswertung beschränkt sich nicht nur auf die Auswertung von Radarbildern. Auch die Analyse eines Röntgen- oder MRT-Bildes zur Erkennung eines Karzinoms in der Medizin wird beispielsweise in den Bereich der Bildauswertung gezählt ["Wie KI die Bildauswertung revolutioniert" (10. Mai 2021)].

Die Betrachtung und Untersuchung von Bildern von Zellen in der Biologie ["Bildgebung und Bildauswertung" (10. Mai 2021)] und die Analyse eines Standbildes aus dem Videofeed von einem Teil einer Papierproduktion [Blumer und Oriet 2005] fallen ebenfalls in diesen Bereich.

Aus den hier genannten Anwendungen des Begriffes der Bildauswertung, die nur einen kleinen Teil des Spektrums derselbigen abdecken, kann geschlossen werden, dass sich die Bildauswertung mit der Untersuchung, Zerlegung in einzelne wichtige Teile und Analyse eines Bildes zur Gewinnung von darin enthaltenen Informationen beschäftigt. Dies kann dabei eine Vielzahl an Anwendungsfällen und Herangehensweisen abdecken.

Im Rahmen dieser Bachelorarbeit, genauer auch des darin behandelten Brückenkurses, wird der Begriff der Bildauswertung ebenfalls benutzt. Dies geschieht im Zusammenhang mit einem bestimmten Aufgabentyp, den so genannten Bildauswerteaufgaben.

In der vorangegangenen Praxisprojektarbeit wurde dieser Aufgabentyp, beziehungsweise seine Umsetzung und Implementation bereits behandelt [Rauwolf 2021]. Dabei ist ein Bild gegeben, in diesem Beispiel eine Mehrzahl von Mengen, dargestellt durch bunte Kreise, und der Lernende muss durch Setzen eines Markers in dem Bild eine Aufgabe lösen.

Dazu muss er erst einmal das Bild analysieren und verstehen, um dann einen sinnvollen Schluss ziehen und die Aufgabe beantworten zu können. Durch dieses Extrahieren von Informationen aus dem gegebenen Bild mit der Absicht die gestellte Aufgabe zu lösen, fällt dies eindeutig in den Bereich der Bildauswertung.

Hier wird beispielsweise nach dem Teil der Schnittmenge des blauen und roten Kreises gefragt, der nicht Teil des grünen Kreises ist.

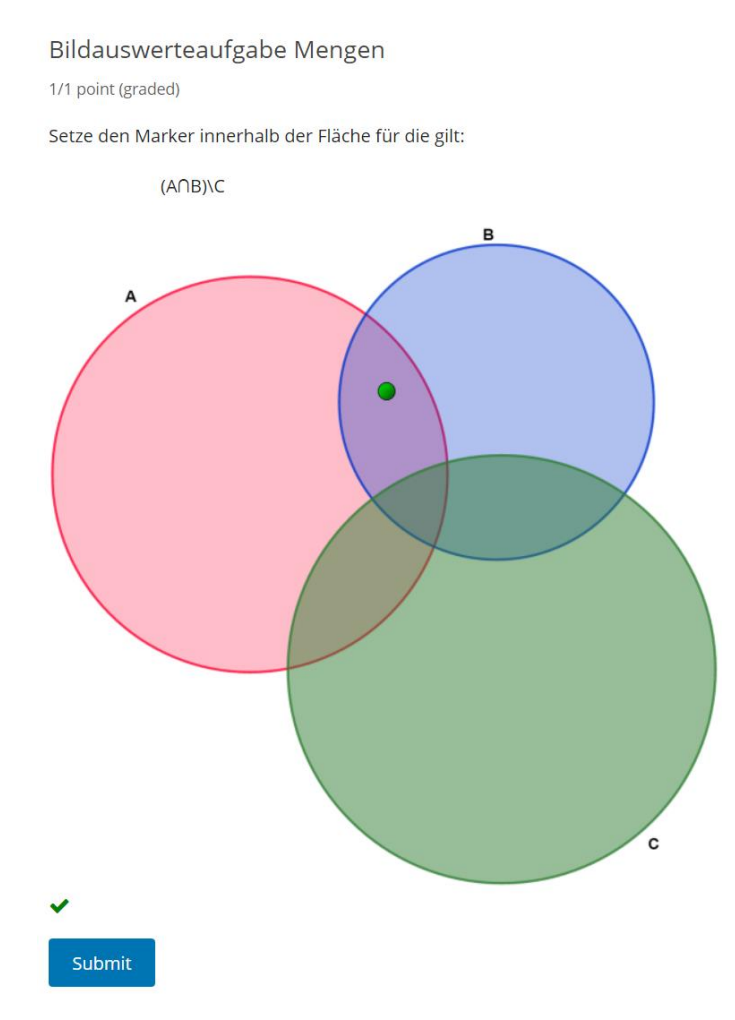

*Abbildung 2: Beispiel einer Bildauswerteaufgabe*

### <span id="page-15-0"></span>**2.3 Evaluation**

Der zentrale Punkt dieser Bachelorarbeit ist, die Evaluation von adaptiven Lernsystemen. Dazu muss allerdings hier zuerst einmal geklärt werden, was Evaluation denn überhaupt ausmacht.

Lüftenegger et al. verweisen 2019 bei ihren Ausführungen zuerst auf die Aussage von Franklin und Thrasher von 1976, dass es nicht weit von der Wahrheit entfernt ist zu sagen, dass genauso viele Definitionen von Evaluation wie Evaluatoren existieren [Franklin und Thrasher 1976; Lüftenegger, Schober, und Spiel 2019]. Sie fassen andere Werke und ihren eigenen Ansatz durch die Worte "Evaluationsforschung untersucht wissenschaftsgestützt unter Berücksichtigung geltender Standards (Zielexplikation und Standards der Evaluationsforschung) die Effektivität (Ausmaß der Zielerreichung) und Effizienz (Verhältnis von Aufwand und Nutzen) von Gegenständen" [Lüftenegger, Schober, und Spiel 2019] zusammen.

Döring und Bortz führen eine eigene Definition von Evaluation auf. Dabei stellen sie Evaluationsforschung als "eine wissenschaftlich fundierte Bewertung von Produkten, Maßnahmen oder anderen Gegenständen" [Döring und Bortz 2016] dar. "Von einer wissenschaftlichen Evaluationsstudie verspricht man sich eine unabhängige bzw. überparteiliche Bewertung, mit der dann Entscheidungen Pro bzw. Kontra die entsprechende Maßnahme überzeugend begründet werden können. Auch erwartet man sich von Evaluationsstudien Hinweise für die Verbesserung von Maßnahmen und Produkten" [Döring und Bortz 2016].

Beide Definitionen stellen den objektiven, wissenschaftlichen Charakter der Evaluation in den Vordergrund und beschreiben die unabhängige Bewertung von getroffenen Maßnahmen oder eines Produktes. Außerdem wird darauf hingewiesen, dass eine Evaluationsstudie auch Ausblick auf mögliche Verbesserungen des Studienobjektes geben soll.

Weiterhin stellen Döring und Bortz folgende Anforderungen an eine Evaluationsstudie dar: [Döring und Bortz 2016]

- Aufwand von viel Zeit und Energie in die Moderation zwischen unterschiedlichen Interessensgruppen aufgrund des Praxisbezugs
- kritisches Durchdenken des Vorgehens unter ethischen, methodischen und theoretischen Gesichtspunkten
- flexible Anpassung der methodischen Umsetzung der Studie an die praktischen Bedingungen und Beschränkungen im Untersuchungsfeld
- angemessene Position des Durchführenden im Spannungsfeld zwischen der Rolle als Dienstleistender für den Auftraggeber und dem Anspruch wissenschaftlicher Unabhängigkeit
- Durchführende einer Evaluationsstudie dürfen sich nicht durch Anspruchsgruppen dazu verleiten lassen, Bewertungen nicht mehr objektiv darzustellen, sie können negative Gesichtspunkte nicht unterschlagen und dürfen keine Wunschvorstellung abbilden

Auch Spiel et al. (2010) verweisen auf die nicht eindeutige Definition des Begriffes der Evaluation. Weiterhin teilen sie wissenschaftliche Evaluation durch die Zielsetzung und Rolle des Evaluators ein. Die angestrebte Art der Evaluation dieser Bachelorarbeit würde unter den Begriff der summativen Selbstevaluation fallen, da sie die Wirksamkeit der Maßnahme (des Brückenkurses) im Bezug auf die gesetzten Ziele unmittelbar nach Ende (der Studie) untersucht und der Evaluator gleichzeitig Erschaffer des Evaluationsobjektes ist. [Spiel, Gradinger, und Lüftenegger 2010]

Zusammenfassend ist die in dieser Bachelorarbeit zu erreichende Evaluation eine summative Selbstevaluation, die eine unabhängige, objektive und wissenschaftliche Bewertung des Brückenkurses anstrebt und dabei noch Auskunft über mögliche Verbesserungen geben soll.

#### <span id="page-17-0"></span>**2.4 Open edX und Brückenkurs Mathematik**

In der vorangegangenen Praxisprojektarbeit wurden Merkmale von verschiedenen Lernumgebungen aufgeführt und verglichen. Dabei wurde die Plattform Open edX aufgrund ihrer Vorteile gegenüber anderen Learning Management Systemen gewählt.

Open edX ist ein Open Source LMS. Das heißt, dass der Quelltext dieser Lernumgebung öffentlich einsehbar, änderbar und nutzbar ist. Die Non-Profit Organisation zur Entwicklung von Open edX wurde 2012 von der Harvard-Universität und dem Massachusetts Institute of Technology gegründet. Dadurch, dass dieses Projekt Open Source ist, kann und wird es fortlaufend durch eine große internationale Community über Github weiterentwickelt. ["About Open edX Project – Open edX" (11. Mai 2021)]

Bei Open edX kann durch einen Einzelnen oder durch ein Team ein Lernkurs erschaffen und strukturiert werden. Lernende können in Gruppen, sogenannten Kohorten, eingeteilt und einzelne Kurselemente diesen wiederum zugeteilt werden. Kursinhalte können außerdem für Lernende unsichtbar, beziehungsweise auch nicht (mehr) bearbeitbar, gemacht werden. Die zugeteilten Inhalte können für die Kohorten beispielsweise nur für einen gewissen Zeitraum zugänglich gemacht werden.

Zur vereinfachten Erstellung von Lern- und Übungsinhalten existieren bereits Aufgabenvorlagen. Die in diesem Brückenkurs verwendeten Vorlagen und Probleme bei deren Benutzung, beziehungsweise bei der Implementation von Adaptivität in einzelne Vorlagen, wurden bereits in der zugehörigen Praxisprojektarbeit erläutert.

Ein weiterer Vorteil dieser Lernumgebung ist das flexible und einfache Management der Inhalte. Auf Kursinhalte kann schnell zugegriffen und diese gegebenenfalls geändert werden. Bei Problemen seitens der Kursteilnehmer existiert ein in den Kurs integriertes Forum, über das sich Teilnehmer einfach gegenseitig helfen oder um Hilfestellung durch Kursadministratoren, sogenannte Instruktoren, bitten können.

Außerdem kann das LMS auf einem Server des Fraunhofer IOSB implementiert werden und ist dadurch dauerhaft unabhängig von Dritten zugänglich. Insgesamt existieren für jeden Kurs zwei Ansichten:

Zum einen gibt es eine Ansicht, in der der Kurs kreiert werden kann. In dieser sind alle verfügbaren und erstellten Inhalte sichtbar. Hier können alle Elemente, Einstellungen und sogar Teammitglieder eines Kurses verwaltet werden. Dementsprechend ist sie auch nur für die Instruktoren verfügbar (Instruktor-Ansicht, [Abbildung 3\)](#page-18-0).

| HAWK hawk01<br>Brückenkurs Mathematik                                                                    | Settings $-$<br>Content $\sim$ | Tools $\sim$ |   |   |                |   |    | Help<br>Rauwolf $\sim$                                                                                                    |  |
|----------------------------------------------------------------------------------------------------|--------------------------------|--------------|---|---|----------------|---|----|----------------------------------------------------------------------------------------------------|--|
| Content<br><b>Course Outline</b>                                                                         |                                |              |   |   |                |   |    | ↓ Expand All Sections<br>+ New Section<br><b>View Live</b>                                                                                                    |  |
| <b>Course Start Date</b><br><b>Course Pacing</b><br>Jan 01, 2020 at 00:00 UTC<br><b>Instructor-Paced</b> |                                |              |   |   |                |   |    | Creating your course organization<br>You add sections, subsections, and units<br>directly in the outline.                                                                                                    |  |
| $\triangleright$ Einführung<br>Released: Jan 01, 2020 at 00:00 UTC                                       |                                |              | 土 | ٠ | சி             | 會 | ä  | Create a section, then add subsections and<br>units. Open a unit to add course components.                                                                                                    |  |
| Mengenlehre<br>Þ<br>Released: Jan 01, 2020 at 00:00 UTC                                                  |                                |              | 土 |   | Ch             | 尙 |    | Reorganizing your course<br>Drag sections, subsections, and units to new<br>locations in the outline.<br>Learn more about the course outline                                                                       |  |
| ▶ Elementare Rechengesetze<br>Released: Jan 01, 2020 at 00:00 UTC                                        |                                |              |   |   | rй             | 自 | B  | Setting release dates and grading policies<br>Select the Configure icon for a section or<br>subsection to set its release date. When you                                                                           |  |
| <b>Funktionen</b><br>ь.<br>Released: Jan 01, 2020 at 00:00 UTC                                           |                                |              |   |   | O <sup>n</sup> | 自 | B  | configure a subsection, you can also set the<br>grading policy and due date.<br>Learn more about grading policy settings                                                                                           |  |
| ▶ (Un-)Gleichungen<br>Released: Jan 01, 2020 at 00:00 UTC                                                |                                |              |   |   | M              | 自 | Ë. | Changing the content learners see<br>To publish draft content, select the Publish<br>icon for a section, subsection, or unit.<br>To make a section, subsection, or unit                                            |  |
| Lineare Algebra<br>Þ.<br>Released: Jan 01, 2020 at 00:00 UTC<br>Contains staff only content              |                                |              |   |   | Ф              | 自 |    | unavailable to learners, select the Configure<br>icon for that level, then select the appropriate<br>Hide option. Grades for hidden sections,<br>subsections, and units are not included in<br>grade calculations. |  |

*Abbildung 3: Übersicht des Brückenkurses in der Instruktor-Ansicht*

<span id="page-18-0"></span>Zum anderen existiert die normale Kursübersicht (Student-Ansicht) [\(Abbildung 4\)](#page-18-1). In der Registerkarte "Course" ist der gesamte verfügbare, beziehungsweise für den Lernenden aktuell bearbeitbare, Kursinhalt sichtbar. Seinen Lernfortschritt kann jeder Kursteilnehmer selbstständig unter "Progress" einsehen. Das bereits angesprochene Forum findet sich hingegen unter "Discussion" wieder.

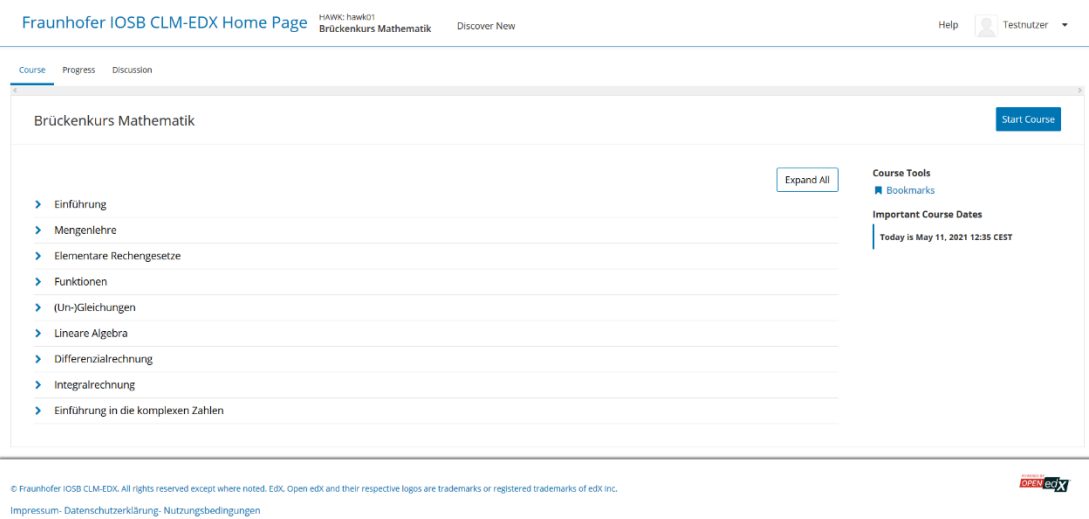

<span id="page-18-1"></span>*Abbildung 4: Übersicht des Brückenkurses in der Student-Ansicht*

Für Instruktoren ist hier noch ein weiterer Tab "Instructor" verfügbar, in welchem die Kohorten und deren Inhalte eingeteilt werden können. Außerdem gibt es hier noch die Möglichkeit die Student-Ansicht aus dem Blickwinkel eines Lernenden zu sehen, um mögliche Anpassungen vorzunehmen. Andernfalls sehen sie auch nicht freigegebene Inhalte.

#### **Brückenkurs Mathematik**

In der vorangegangenen Praxisprojektarbeit ist nach Auswahl dieser Lernumgebung ein Brückenkurs im Fach Mathematik entwickelt worden. Dafür wurden eigene Lehrund Übungsinhalte konzipiert und in Open edX umgesetzt. Adaptivität wurde durch von Kamentz erläuterte Methoden, die bereits in Unterkapitel [2.1](#page-11-0) erwähnt wurden, implementiert.

Durch einen Einladungslink können Teilnehmer einfach über das LMS zum Kurs eingeladen werden, was auch eine weite Verbreitung des Brückenkurses ermöglicht. Eine Übersicht des Brückenkurses sehen sie in [Abbildung 3](#page-18-0) und [Abbildung 4.](#page-18-1)

Um einen reibungslosen Studienablauf zu gewährleisten, wurden die Inhalte des Brückenkurses, die in der Studie benutzt werden sollten, in Inhaltsgruppen eingeteilt. Dazu konnten in der Instruktor-Ansicht unter "Settings"→"Group Configurations" Gruppen erstellt und benannt werden, um dann Aufgaben zugewiesen zu bekommen. Die Inhaltsgruppen entsprechen also einer Sammlung von Aufgaben. Für jede einzelne Aufgabe konnte dann festgelegt werden, welcher Inhaltsgruppe sie zugewiesen wird. [\(Abbildung 5\)](#page-19-0)

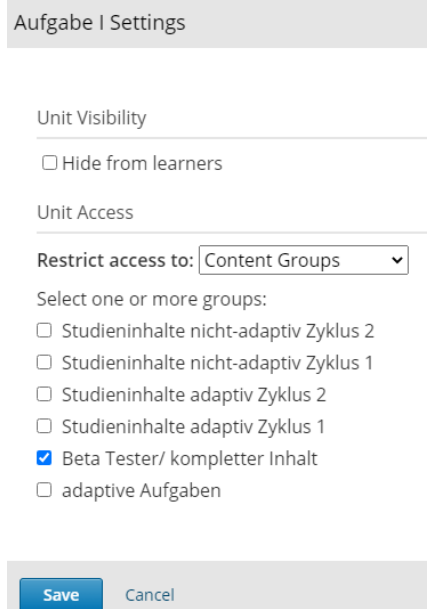

<span id="page-19-0"></span>*Abbildung 5: Zuweisung der Inhaltsgruppen*

# <span id="page-20-0"></span>**2.5 Matlab**

Matlab ist eine Software zur Lösung mathematischer Probleme und zur graphischen Darstellung von Ergebnissen. Sie wurde von der Firma MathWorks primär zur Verarbeitung von numerischen Aufgaben und den Umgang mit Matrizen ausgelegt. Dadurch eignet sie sich sehr gut für die Auswertung dieser Studie, da Daten über den Lernfortschritt der Lernenden in Form von CSV-Dateien ("Comma-separated values", also durch Kommata getrennte Daten in einer Textdatei) eingelesen und verwertet werden können.

Mit dem eingebauten Live Script Editor lassen sich Programme schreiben, die einen lokalen Datensatz einlesen, verwerten und darstellen können. Dabei kann der erstellte Code in mehrere Segmente aufgeteilt und auch jedes Segment einzeln und unabhängig von den anderen ausgeführt werden.

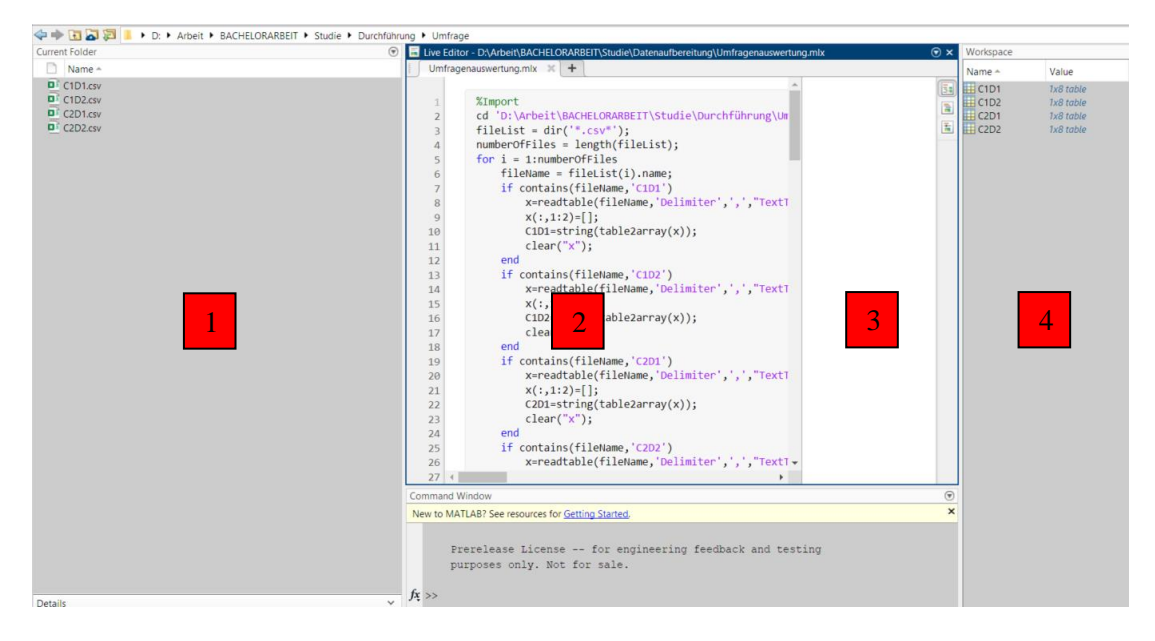

*Abbildung 6: Matlab Live Script Editor*

In dieser Ansicht existieren die vier wichtigsten Teile dieser Benutzeroberfläche:

In Feld 1 wird die aktuelle Bibliothek, beziehungsweise der gerade geöffnete Ordner und dessen Inhalte aufgelistet. Das Programm wird in 2 geschrieben und formatiert, während in Bereich 3 gegebenenfalls graphische oder numerische Ergebnisse, solange diese nicht unterdrückt werden, bei der Ausführung des Scripts "Live" dargestellt werden. Im Workspace in Feld 4 werden aktuelle Variablen und Daten aufgeführt, die durch einen simplen Doppelklick auch in einem extra Fenster aufgelistet werden können.

Dadurch lässt sich Code sehr gut übersichtlich und leicht nachvollziehbar strukturieren. Auch für einen Testdurchlauf mit einem Dummy-Datensatz eignet sich dieser Editor hervorragend, da einzelne Codesegmente nach und nach durchlaufen werden können, ohne Stopmarken, wie beim gewöhnlichen Debugging, einfügen zu müssen. Dies ist aber dennoch möglich, um auch innerhalb einer Sektion stoppen zu können. Die Bearbeitung von Datensätzen und die Kontrolle der richtigen Verarbeitung dieser kann somit relativ einfach durchgeführt werden.

## <span id="page-22-0"></span>**2.6 LimeSurvey**

LimeSurvey ist eine Online-Umfrage-Anwendung, bei der durch eine einfache Benutzeroberfläche Umfragen entwickelt werden können. Außerdem sammelt sie Umfragedaten in einer Datenbank, die während und auch nach der Beendigung einer Umfrage abgerufen werden kann. Graphiken zum Umfragenablauf und zur Darstellung der Ergebnisse werden außerdem automatisch generiert und Umfragedaten können wiederum in CSV-Dateien exportiert werden. ["LimeSurvey" (2. Juli 2021)]

Folgend ist ein Teil der Administrationsoberfläche einer Umfrage von LimeSurvey abgebildet. Darauf lassen sich alle Details der erstellten Umfrage erkennen und bearbeiten. In [Abbildung 7](#page-22-1) lassen sich so die Eckdaten der Befragung einer der Studiengruppen einsehen.

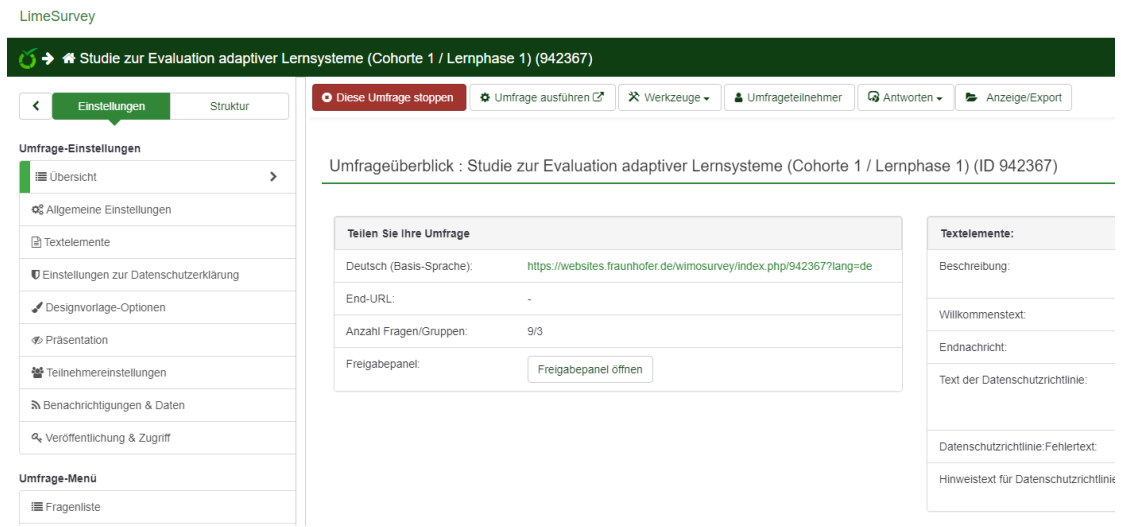

*Abbildung 7: LimeSurvey Umfrageübersicht*

<span id="page-22-1"></span>Zugriff kann man Nutzern über einen Link gewähren. Dieser wurde direkt in Aufgaben des Kurses eingebettet, sodass nach einem Übungsdurchlauf der zugehörige Fragebogen direkt aufgerufen werden konnte. Durch diese Administrationsoberfläche können erstellte Umfragen dauerhaft überwacht werden.

## <span id="page-23-0"></span>**2.7 G\*Power**

Das Programm G\*Power ist ein Freeware-Projekt von vier deutschen Psychologen der Heinrich Heine Universität Düsseldorf und ist spezialisiert auf die Durchführung von statistischen Tests. Dabei kann der Nutzer von fünf Verteilungs- und fünf Analysetypen Gebrauch machen. Außerdem stehen diese als ein- oder zweiseitige Tests zur Verfügung. ["Universität Düsseldorf: G\*Power" (15. Juni 2021)]

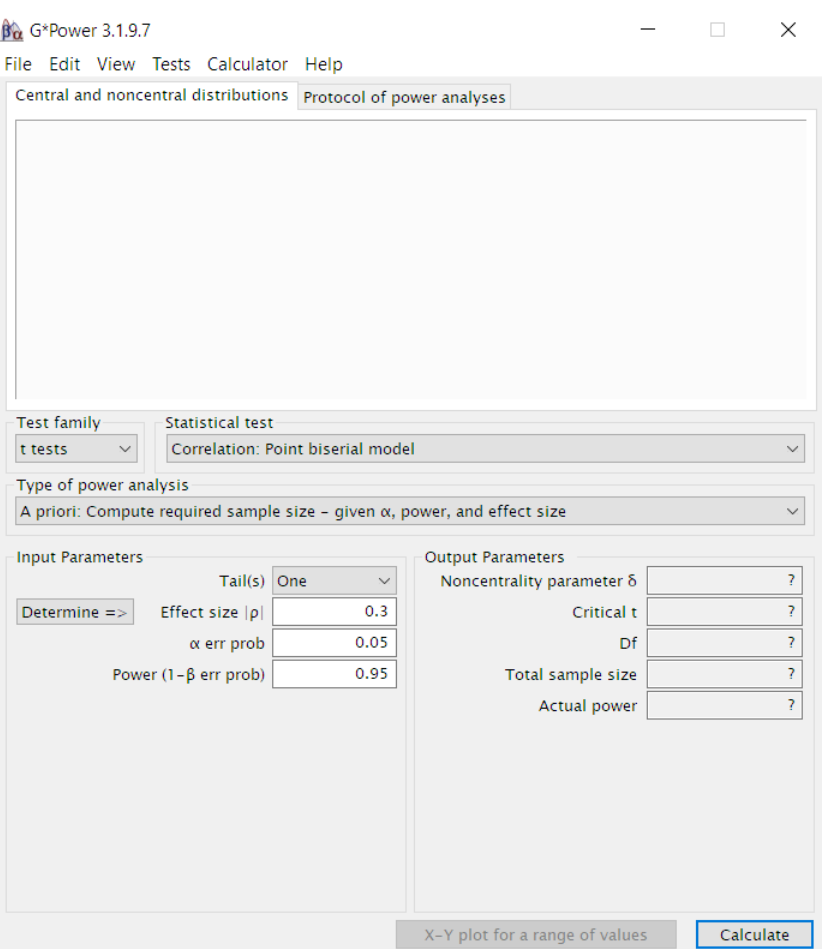

*Abbildung 8: G\*Power Nutzeroberfläche*

Durch Eingabe von automatisch vorgeschlagenen Parametern auf Grundlage der Auswahl des Testtyps, kann G\*Power für die Durchführung von statistischen Tests wichtige Parameter, wie beispielsweise die Mindeststichprobengröße, berechnen.

## <span id="page-24-0"></span>**3 Adaptivität - State of the Art**

In Unterkapitel [2.1](#page-11-0) wurde bereits auf die grundlegende Definition von Adaptivität und die Art der Verwendung davon in dieser Arbeit eingegangen. In diesem Abschnitt wird sich nun damit auseinander gesetzt, wie Adaptivität aktuell in anderen Lernsystemen zum Einsatz kommt und verwendet wird.

Bei einem großen Teil der adaptiven Lernumgebungen wird von jedem Lerner ein sogenanntes Lernermodell erstellt, in welchem Beobachtungen des Lernsystems über den Nutzer gespeichert und angepasst werden [Goertz 2015]. Dieses Lernermodell soll dann vom Lernsystem interpretiert und auf dessen Grundlage verschiedene Methoden angewandt werden, um den Lerner zu unterstützen [Paramythis und Loidl-Reisinger 2004].

Die Art der Eigenschaften, durch die der Lerner klassifiziert wird, hängt vor allem vom Adaptionszweck ab, werden im Allgemeinen aber vom Lernsystem festgelegt. Diese Merkmale nennt man Adaptionsinformationen. Hierzu werden dazu im Folgenden einige Beispiele aufgelistet: [Kamentz 2006]

• Wissen

Der Wissensstand des Lernenden sollte sich im Lernsystem stetig ändern und so wird die Information darüber meist zum wichtigsten Faktor der Adaption. Aber auch das Vorwissen kann hier einbezogen werden, welches beispielsweise durch einen Test zu Beginn des Lernens abgefragt wurde. [Kamentz 2006]

• Ziele und Pläne

Dies wird meist durch das Lernsystem vorgegeben und bezieht sich oft auf das übergeordnete Lernziel ("High-Level-Ziel"). Doch auch kleinere Ziele für beispielsweise das Abschließen eines Kapitels können hier einfließen ("Low-Level-Ziele"). [Kamentz 2006]

• Erfahrungen und Hintergrund

Hier können Kenntnisse des Benutzers, die nicht zwingend Teil des behandelten Themenbereiches des Lernsystems sind, einfließen. Dazu zählen berufliche Kompetenzen, Computerkenntnisse oder kulturelle Erfahrungen. Adaption ist in diesen Bereichen bisher noch nicht sehr weit ausgeprägt. Eine Anpassung im Bereich der Muttersprachenkenntnisse beispielsweise kann man im System C-Book [Kay und Kummerfeld 1994] sehen. [Kamentz 2006]

• Präferenzen

Unter Präferenzen können die individuellen Vorlieben des Nutzers an die Lernoberfläche verstanden werden. Darunter fallen zum Beispiel die Anpassung der Textart, Schriftgröße, Hintergrundfarbe oder weitere Darstellungsobjekte. Dies kann nur durch explizite Benutzerangaben angepasst werden und findet sich auch schon teilweise in den meisten Benutzeroberflächen unter Einstellungen wieder. [Kamentz 2006]

• Individuelle Benutzereigenschaften

Lernstile oder Persönlichkeitsmerkmale können hier einfließen. Dies sind, wie die Erfahrungen und der Hintergrund, Parameter, die während der Nutzung des Lernsystems keiner wesentlichen Änderung unterliegen. Hierfür müssen auch vom Lerner Angaben zur Anpassung gemacht werden. Der Einsatz von psychologischen Tests ist hierbei aufgrund der Gefahr von fehlerhafter Selbsteinschätzung ratsam. [Kamentz 2006]

Diese Lernermodelle ähneln sich in den meisten Implementationen von Adaptivität, aber der Umgang damit und ihre Verwendung unterscheiden sich. Meist wird Adaptivität durch knowledge-tracing-methods (KTM) implementiert. Ein Nachteil dieser Modellierungsart ist die Ungenauigkeit bei zu kleinen Datenmengen. Um dies zu umgehen wurde die Nutzung des "partial-observable Markov decision process" (POMDP) vorgeschlagen, bei welchem individuelle Nutzer zu Nutzergruppen zusammengefasst werden. Diesen Ansatz lehnt Yazidi et al. aber als nicht hinreichend ab und weist auf weiterentwickelte Versionen von KTM, wie beispielsweise das "Bayesian knowledge tracing" (BKT) hin. [Yazidi et al. 2020]

Wenn das Wissen des Nutzers durch beispielsweise eine der vorher genannten Möglichkeiten erfasst ist, kann der Schwierigkeitsgrad eines Spiels oder der von Lehrinhalten angepasst werden. Hierbei spricht man dann von "Dynamic Difficulty Adjustment" (DDA). Vor allem in modernen Spielen wird dies bereits eingesetzt, um die Schwierigkeit eines Levels an das Können der Spieler zu adaptieren. [Streicher und Smeddinck 2016]

Streicher und Smeddinck führen hierzu das bekannte Spiel "Mario Kart" auf, bei dem Spieler am Schlusslicht des Rennens bessere Boosts bekommen, als die Spieler an der Spitze. Hierbei spricht man von "rubber banding". [Streicher und Smeddinck 2016]

Aufgrund der enormen Datenmenge und der komplexen Rechenleistung zur Interpretation jedes einzelnen Lernermodells, liegt auch die Verwendung von Künstlicher Intelligenz oder kurz KI (im Englischen AI für Artificial Intelligence) nahe.

Streicher und Smeddinck weisen bei der Verwendung des Terms AI allerdings darauf hin, dass dieser gerne als Marketingterm benutzt und überzogen wird, man allerdings auch unterschiedliche Implementationen von KI/AI in modernen Spielen sehen kann und deren Einsatz in Serious Games wünschenswert wäre, wobei die Rolle und Tragweite der AI dabei ausführlich erläutert werden soll [Streicher und Smeddinck 2016].

Eine populäre Variante der adaptiven Lernsysteme hierbei ist das "Intelligent tutoring system" (ITS), welches Methoden von künstlicher Intelligenz implementiert, um eine Art eins zu eins Betreuung von Lerner und Lehrer zu simulieren. Dieses System war das erste, welches Nutzermodellierung einbezog und dementsprechend Nutzerinformationen sammelt und strukturiert. [Nguyen, Fröschl, und Phung 2009]

Laut Yazidi et al. weisen viele Studien darauf hin, dass intrinsisch motivierte Nutzer lernbereiter sind [Yazidi et al. 2020]. Dementsprechend sollten Lerner dauerhaft motiviert werden, um einen Lernkurs, ein Serious Game oder Ähnliches nicht abbrechen zu wollen.

Mit diesem Ziel entwickelte Cziksentmihalyi die Flowtheorie, die die Motivation eines Lerners, sein Verhalten und weitere Aspekte beschreibt, sowie den zu erreichenden Zustand der optimalen Erfahrung des Lernenden, in dem der Nutzer einen tiefen Sinn der Freude und Erfüllung erfährt [Csikszentmihalyi 1990].

Auf Basis dieser Flowtheorie entwickelten Streicher und Smeddinck die nachfolgende Grafik, die den sogenannten Flow-Kanal und den angestrebten Einsatz von Adaptivität darstellt. Dabei soll der Nutzer durch Zuhilfenahme von Adaptivität weder durch Überfoderung frustriert, noch durch Unterforderung gelangweilt werden. Stattdessen wird der Lerner, sollte er in einen dieser unerwünschten Zustände abdriften, durch den Einsatz von adaptiven Mitteln wieder in Richtung des angestrebten Flow-Kanals motiviert, um so den Zustand der optimalen Erfahrung zu erreichen. [Streicher und Smeddinck 2016]

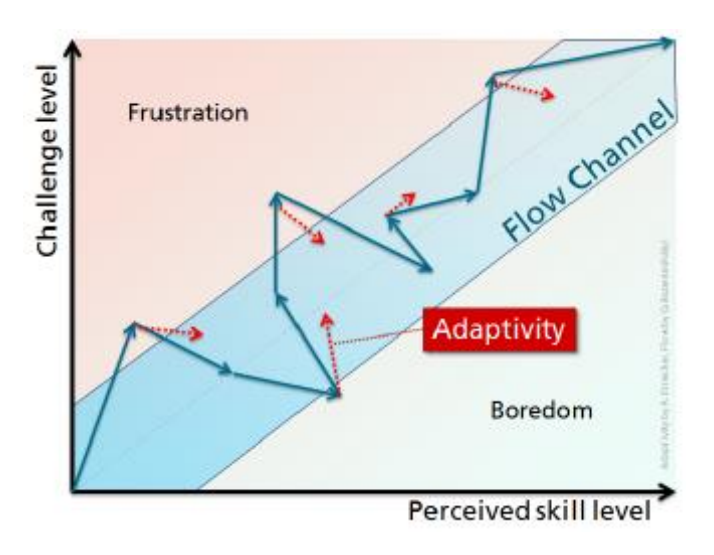

*Abbildung 9: Flow Kanal nach Csikszentmihalyi [Streicher und Smeddinck 2016]*

Zum Erreichen dieses Ziels präsentiert Csikszentmihalyi folgende sieben Bedingungen, Auswirkungen oder Methoden: [Csikszentmihalyi 1990]

- Aufgaben mit absehbarem und erreichbarem Ende
- definierte Ziele
- sofortiges Feedback
- tiefe, aber unaufdringliche Immersion, die den Alltag vergessen lässt
- Sinn über die Kontrolle der eigenen Aktionen
- keine Selbstsorge
- Verdrehung des Zeitkonzepts, sodass Stunden wie Minuten oder Minuten wie Stunden vergehen

Dies kann heutzutage bereits durch moderne Serious Games erreicht werden, bei denen sich Lernende nicht fühlen, als würden sie Lernstoff durcharbeiten müssen, sondern beispielsweise das nächste Spiellevel besiegen. Es soll der "Last Game?"-Effekt bewirkt werden, bei dem der Spieler intrinsisch motiviert ist, weiterzuspielen, um das nächste Level zu Erreichen.

## <span id="page-28-0"></span>**4 Studie**

Das Hauptziel dieser Bachelorarbeit ist die Evaluation von adaptiven Lernsystemen. Dies soll durch eine Nutzerstudie erreicht werden, da auch die Erbringung von realen Interaktionsdaten für die weitere Nutzung durch das Fraunhofer IOSB ermöglicht wird.

Dazu werden zuerst im folgenden Unterkapitel die Grundlagen für diese Studie erarbeitet, woraufhin das Studienobjekt (Brückenkurs), vor Allem im Hinblick auf die Eignung für diese Evaluationsstudie, noch einmal genauer betrachtet wird. Auch auf die Studienteilnehmer wird dann kurz eingegangen.

Im Unterkapitel [4.3](#page-35-0) wird der genaue Ablauf der Studie erläutert und es werden auch für diese Anwendung praktische Funktionen der Lernumgebung aufgezeigt. Darauf folgen Erklärungen zur Auswertung der Studie. Da dies mit der Software Matlab automatisiert wurde, muss hierbei auch auf die entwickelten Skripte und deren Plausibilität eingegangen werden.

Die Ergebnisse dieser Auswertung werden danach präsentiert und diskutiert.

# <span id="page-29-0"></span>**4.1 Voraussetzungen**

Vor der Durchführung müssen zuerst einmal die Grundlagen und Bedingungen für die Nutzerstudie dieser Bachelorarbeit erarbeitet werden. Dazu werden hier einige Stichpunkte definiert:

- Hypothesen
- Art der Studie
- Bestimmung der Teststärke
- Datenerhebung

#### **Hypothesen**

Um die Ziele dieser Studie festzulegen, wurden bereits in Unterkapitel [1.3](#page-9-0) eine Arbeits- und vier Subhypothesen aufgeführt. Diese werden im Folgenden noch einmal aufgezählt und erläutert:

Arbeitshypothese:

"Adaptive Übungsaufgaben helfen dem Festigen gelernter mathematischer Inhalte mehr als Übungsaufgaben ohne adaptiven Charakter."

Sub-Hypothesen:

- <1> "Adaptivität wird von den Studienteilnehmern (als hilfreich) wahrgenommen."
- <2> "Studienteilnehmer würden Aufgaben mit adaptiver Unterstützung gegenüber Aufgaben ohne adaptive Unterstützung bevorzugen."
- <3> "Durch die Verwendung von adaptiven Übungsaufgaben kann die Anzahl der Fehlversuche verringert werden."
- <4> "Teilnehmer ohne adaptive Hilfe bearbeiten Aufgaben ineffizienter als solche mit Adaptivität."

Die Arbeitshypothese dieser Studie ergibt sich aus der Problemstellung und dem Lösungsansatz dieser Arbeit. Es soll evaluiert werden, ob sich Adaptivität positiv auf die Lernerfahrung der Studienteilnehmer auswirkt.

Um dies genauer zu beleuchten, wurden die Sub-Hypothesen aufgestellt. Dabei fragen die Sub-Hypothesen <1> und <2> nach der subjektiven Auffassung, die durch einen Fragebogen erfasst wird, und <3> und <4> nach der, durch den Studienprototypen (Lernkurs) abgefragten, Leistung der Teilnehmer.

#### **Art der Studie**

Ziel dieser Nutzerstudie ist es, die Evaluation von adaptiven Lernsystemen am Beispiel des entwickelten Brückenkurses zu erreichen. Um diesem Ziel gerecht zu werden, soll hier eine Nutzerstudie durchgeführt werden, die dem Stand der Technik in Sachen Evaluation und Studiendesign gerecht wird.

In Unterkapitel [2.3](#page-15-0) wurde bereits der Begriff Evaluation definiert und festgestellt, dass die Studie dieser Arbeit unter den Begriff der summativen Selbstevaluation fällt, da sie die Wirksamkeit des Brückenkurses im Bezug auf die gesetzten Ziele unmittelbar nach Ende der Studie untersucht und der Evaluator gleichzeitig Erschaffer des Evaluationsobjektes ist.

Um eine solche Wirksamkeit einer Methode zu untersuchen existieren mehrere Studientypen, aus denen der geeignete gewählt werden soll [Hasford 2007; "Welche Studienarten gibt es?" (14. Juni 2021)]. Da der Effekt der Adaptivität erwiesen werden soll, wird eine Kontrollgruppe benötigt, weshalb hier nur kontrollierte Studientypen zur Wahl stehen. Um die zu testende Gruppe und die Kontrollgruppe möglichst gleichmäßig aufzuteilen, soll die Gruppenzuweisung zufällig geschehen, was den gewählten Studientypen als randomisierte kontrollierte Studie festlegt.

Bei dieser Art von Studie werden Teilnehmer zufällig in zwei Gruppen eingeteilt, wobei eine Gruppe eine Maßnahme testet, während die andere als vergleichende Kontrollgruppe dient. Um jedoch beiden Gruppen die Chance zu geben, Adaptivität zu erfahren, wurde das folgende Studienmodell entwickelt:

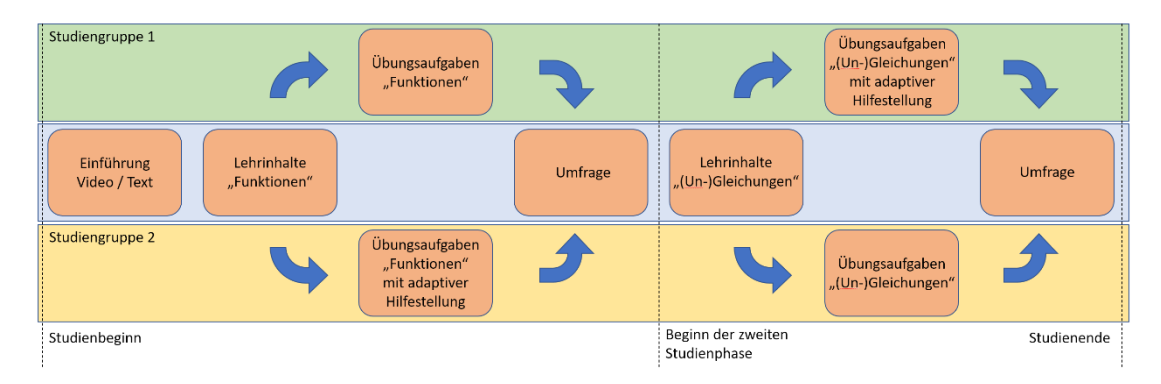

*Abbildung 10: Studienablauf*

Hier werden die Studienteilnehmer ebenfalls zufällig in zwei Gruppen eingeteilt. Diese bekommen dieselbe Einführung und dieselben Lehrinhalte zugewiesen, allerdings bekommt Studiengruppe 1 zuerst normale Übungsaufgaben, während Studiengruppe 2 die gleichen Aufgaben mit adaptiver Unterstützung bekommt. Nach Beendigung dieser Aufgaben bekommen beide Gruppen den gleichen Fragebogen und haben nach dessen Bearbeitung Studienphase 1 abgeschlossen.

In Phase 2 geschieht dasselbe noch einmal nur mit vertauschten Rollen und neuen Inhalten, sodass auch Gruppe 1 Adaptivität erfahren kann. Nach Beendigung der zweiten Umfrage ist die Studie komplett durchgeführt und zu Ende.

#### **Bestimmung der Teststärke**

Zur Bestimmung der Teststärke orientiert sich diese Bachelorarbeit an den Vorgaben von Döring und Bortz und dem Modell des klassischen Nullhypothesen-Signifikanztests [Döring und Bortz 2016]. Dafür wird zuerst eine Nullhypothese (beispielsweise "Adaptivität hat keine positive Auswirkung auf die Lernerfahrung von Lernenden") aufgestellt. Diese Nullhypothese steht im Gegensatz zur Arbeitshypothese dieser Bachelorarbeit und ist die zu widerlegende Aussage.

Durch die vier Größen:

- Signifikanzniveau  $\alpha$  (konventionell 5%)
- Teststärke  $1 \beta$  (konventionell 80%)
- $\bullet$  Stichprobenumfang N
- Effektgröße ES

lässt sich durch Festlegung dreier Faktoren die vierte Größe auf Basis der t-Verteilung ermitteln. Der t-Test eignet sich besonders für einseitige Tests und macht die Behandlung zweier ungleich großer Stichproben leichter. Ungleich große Stichproben können durch die automatische, zufällige Zuweisung der Teilnehmer in beide Studiengruppen auftreten.

Die hier verwendete Art von statistischen Test ist der doppelte/einseitige t-Test, da eine Veränderung der Leistung der Studienteilnehmer durch Adaptivität in eine (positive) vorher festgelegte Richtung erwartet wird. Außerdem handelt es sich um einen a-priori-Test, da er vor Ausführung der Studie durchgeführt wird, um beispielsweise die Teststärke zu ermitteln.

Bei mehreren korrellierenden Stichproben kann die optimale Stichprobengröße (Mindeststichprobenumfang) geringer ausfallen, als bei einer einzelnen Stichprobe. Um auf Nummer sicher zu gehen, kann allerdings die Anzahl der Prädiktoren gleich Null angenommen werden, wodurch sich auch für mehrere Stichproben derselbe optimale Stichprobenumfang ergibt, wie für eine einzelne.

Sollten inhaltlich gleiche Stichproben ungleich groß sein, so lässt sich nach der folgenden Formel die Mindestgröße der zweiten Stichprobe anhand der ersten berechnen: [Cohen 1988; Döring und Bortz 2016]

$$
\eta_B = \frac{\eta_A * \eta}{2 * \eta_A - \eta}
$$
, mit dem Umfang der ersten ( $\eta_A$ ) und zweiten Stichprobe ( $\eta_B$ )

Für das Signifikanzniveau und die Teststärke werden die konventionell festgelegten Werte benutzt. Da der Stichprobenumfang ermittelt werden soll, muss daher noch die Effektgröße bestimmt werden. Die Festlegung der Effektgröße kann nicht pauschal anhand numerischer Werte errechnet werden und wird hier als mittel festgelegt. Damit ergibt sich ein Mindeststichprobenumfang von 50 für einen t-Test [Cohen 1988; Döring und Bortz 2016].

Durch die Nutzung des Freeware-Programms "G\*Power" der Heinrich Heine Universität Düsseldorf wird ein optimaler Stichprobenumfang von 51 bei Einstellung der selben Parameter ermittelt. Dies lässt sich wahrscheinlich auf eine Rundung oder leicht abweichende Datenbank ableiten, ist aber kein relevanter Fehler. Des Weiteren erarbeitet das Programm den kritischen t-Wert, tatsächliche Teststärke und Freiheitsgrade.

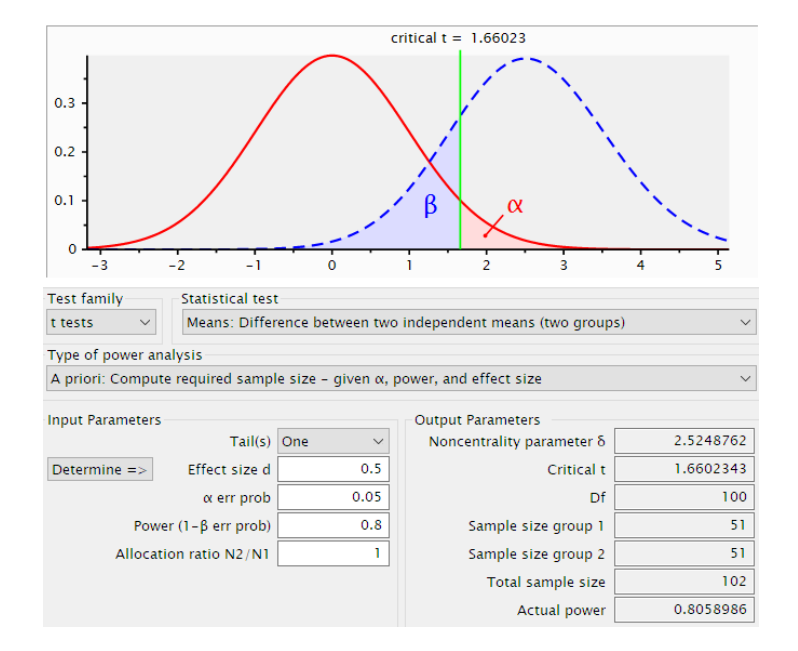

*Abbildung 11: Berechnung der Studienparameter durch G\*Power*

Nach Beendigung der Studie wird in der Studiendiskussion diskutiert, ob die Stichprobengröße ausreichend war.

#### **Datenerhebung**

In der Student-Ansicht des Brückenkurses in Open edX kann, als Instruktor eingeloggt, unter dem Tab "Instructor" und "Data Download", durch Angabe der Adresse einer bestimmten Aufgabe, eine CSV-Datei generiert und heruntergeladen werden, die die Fortschritte aller Teilnehmer der Übung zum Zeitpunkt des Downloads festhält. Dies bedarf einer gewissen Rechenleistung und benötigt je nach Server und Kursteilnehmerzahl einige Minuten. Eine Funktion, die alle Aufgaben auf einmal in eine einzelne CSV-Datei packt, existiert deshalb leider nicht.

Auch das Umfragetool LimeSurvey bietet eine Funktion um die Ergebnisse einer Umfrage in einer CSV-Datei zu exportieren. Dabei kann hier sogar ausgewählt werden, welche Datensätze der Umfrage man exportieren möchten, so können interessante, aber für die Evaluation irrelevante Teile, wie beispielsweise die Befragungsdauer, direkt verworfen werden.

## <span id="page-34-0"></span>**4.2 Studienteilnehmer**

Zur Durchführung dieser Nutzerstudie fehlten noch Nutzer, sprich Studienteilnehmer. Aufgrund der mathematischen Thematik bot sich dafür die gezielte Auswahl eines Mathematik-Oberstufenkurses an, da sich der Brückenkurs vorwiegend an dieser Zielgruppe orientiert, beziehungsweise an bereits abgegangenen Schülern.

Deshalb wurde der Mathematiklehrer eines bayrischen Gymnasiums auf die Mitarbeit an dieser Studie angesprochen. Dieser beteiligte sich sehr gerne mit zweien seiner Mathekursen der 11. Jahrgangsstufe (G8). Die kleine Abweichung des Wissensstandes der Schulklassen zur Zielgruppe des Brückenkurses ist für diese Studie nicht relevant, da sie sich mit der Evaluation der Adaptivität und nicht mit dem Lernstoff beschäftigt.

Beide Mathekurse wurden für jeweils zwei Einzelstunden vom Unterricht freigestellt, um einen Bearbeitungszeitraum für den Brückenkurs in beiden Studienphasen zu gewährleisten. In der ersten der beiden Stunden wurden die Kurse, aufgrund der vorherrschenden Covid-19-Pandemie und des daraus erfolgten Lockdowns und Online-Schoolings, per Zoom-Call über den Brückenkurs, Adaptivität und die Studie durch eine Präsentation informiert.

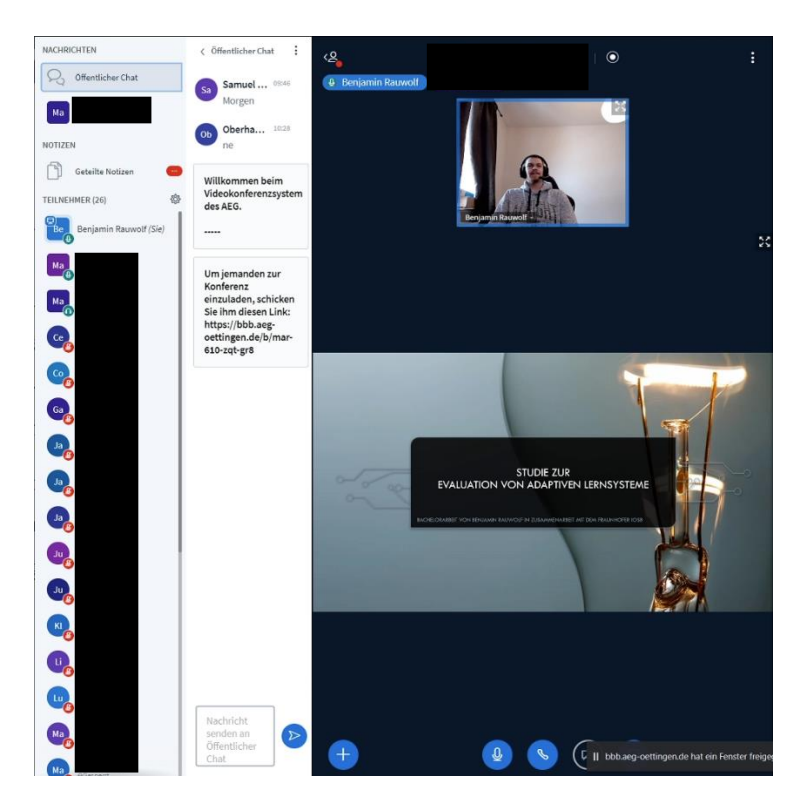

*Abbildung 12: Zoom-Sitzung (sensible Daten wurden unkenntlich gemacht)*

## <span id="page-35-0"></span>**4.3 Durchführung**

Nach der Studienpräsentation für die Schüler konnten diese per Link, der im Zoom-Call geteilt wurde, an der Studie teilnehmen. Dadurch kamen sie direkt auf die Anmeldeseite des Brückenkurses, wo sie, nach einer kurzen Registration und Einführung, direkt mit dem ihnen zugewiesenen Teil des Brückenkurses beginnen konnten.

Dabei wurden die Teilnehmer zufälligerweise durch das Lernsystem in zwei Gruppen (Kohorten) aufgeteilt. Dies funktionierte durch die Wahl des Untermenü "Cohorts" im "Instructor"-Tab, in welchem für beide Studiengruppen jeweils eine eigene Kohorte angelegt wurde. Beide Kohorten bekamen dann die Zuweisung "Automatic", wodurch jeder neu registrierte Benutzer zufällig einer der beiden Kohorten zugeteilt wird.

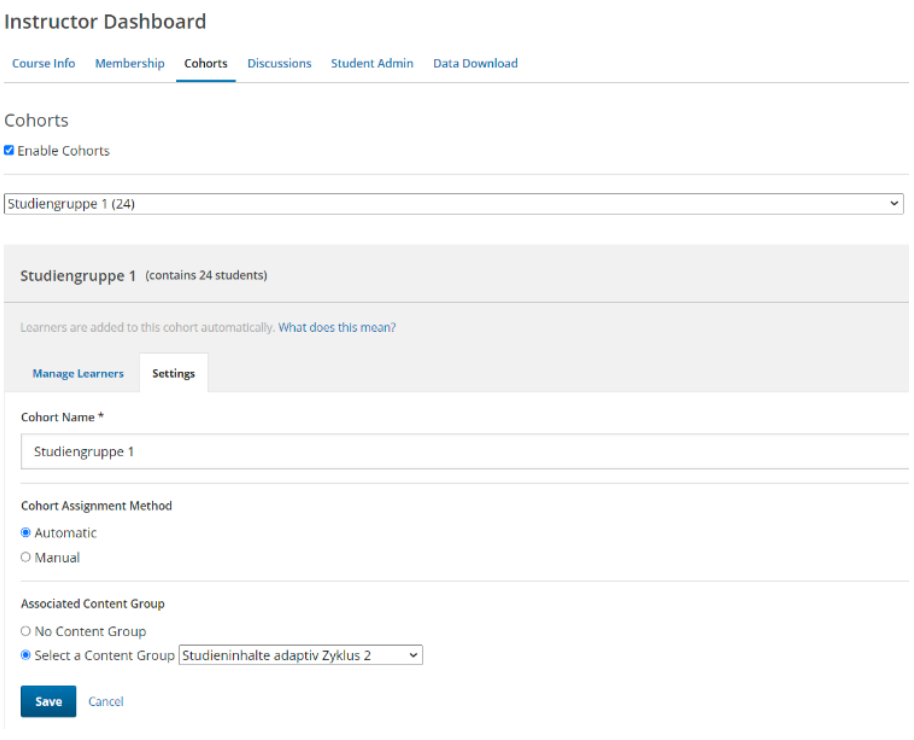

*Abbildung 13: Einstellung der automatischen Zuweisung der Kohorten und der Inhaltsgruppen*

Ganz nach dem bereits vorgestellten Studienmodell aus Unterkapitel [4.1](#page-29-0) wurde Kohorte 1 (C1) Übungsinhalte ohne adaptive Hilfestellung bereitgestellt, wohingegen Kohorte 2 (C2) Aufgaben mit Adaptivität bearbeiten konnte. Dabei bekamen beide Gruppen die gleichen Lehrinhalte des Kapitels "Funktionen" zugewiesen.

Die Teilnehmer hatten nun zwei Tage Zeit die Lehrinhalte und Aufgaben und die darauf folgende Umfrage durchzuarbeiten. Nach Ablauf dieser Frist wurden diese Inhalte gesperrt und die Kohorten bekamen jeweils neue Inhaltsgruppen zugewiesen.
Nach einem Rollentausch bekam Kohorte 1 nun zur Bearbeitung des Kapitels "(Un-)Gleichungen" adaptive Hilfestellung zugeteilt, während Kohorte 2 dieses Kapitel ohne Adaptivität bewältigen musste. Auch für diese Phase wurde eine nachfolgende Befragung und ein Zeitraum von zwei Tage vorgesehen, nach welchem die Studie geschlossen und der Zugriff gesperrt war.

In der Instruktor-Ansicht kann hierfür einfach ein komplettes Kapitel für Lernende unsichtbar gemacht werden, was auch die Lernfortschritte, die diese bereits im LMS gemacht haben, abspeichert und "einfriert". Hierfür wird das Zahnrad-Icon bei dem zu versteckendem Kapitel angeklickt und darauf die Option "Hide from learners" im Tab "Visibility" ausgewählt und die Auswahl gespeichert.

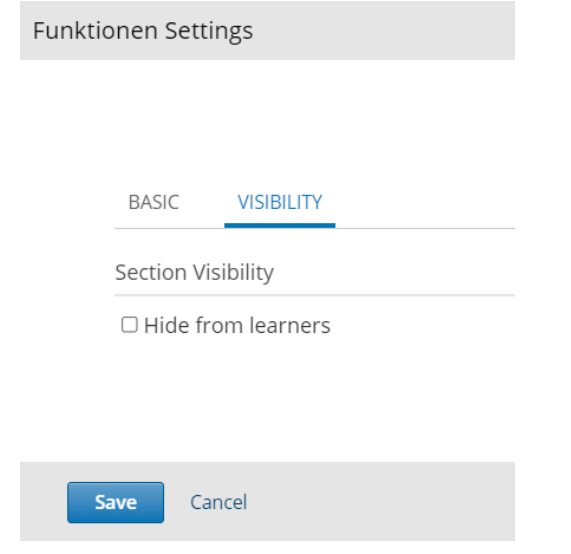

*Abbildung 14: Funktion zum (vorrübergehenden) Sperren von Inhalten*

# <span id="page-37-0"></span>**4.4 Auswertung**

Im Instructor-Tab der Student-Ansicht unter "Data Download" konnten nach Ablauf der Fristen der Studie für jede einzelne Übung die Teilnehmerdaten als CSV-Datei exportiert und heruntergeladen werden. Da beide Kapitel zusammen 14 Übungsaufgaben enthielten (beziehungsweise 28, da jeweils mit/ohne Adaptivität), umfasste dieser Download 28 CSV-Dateien.

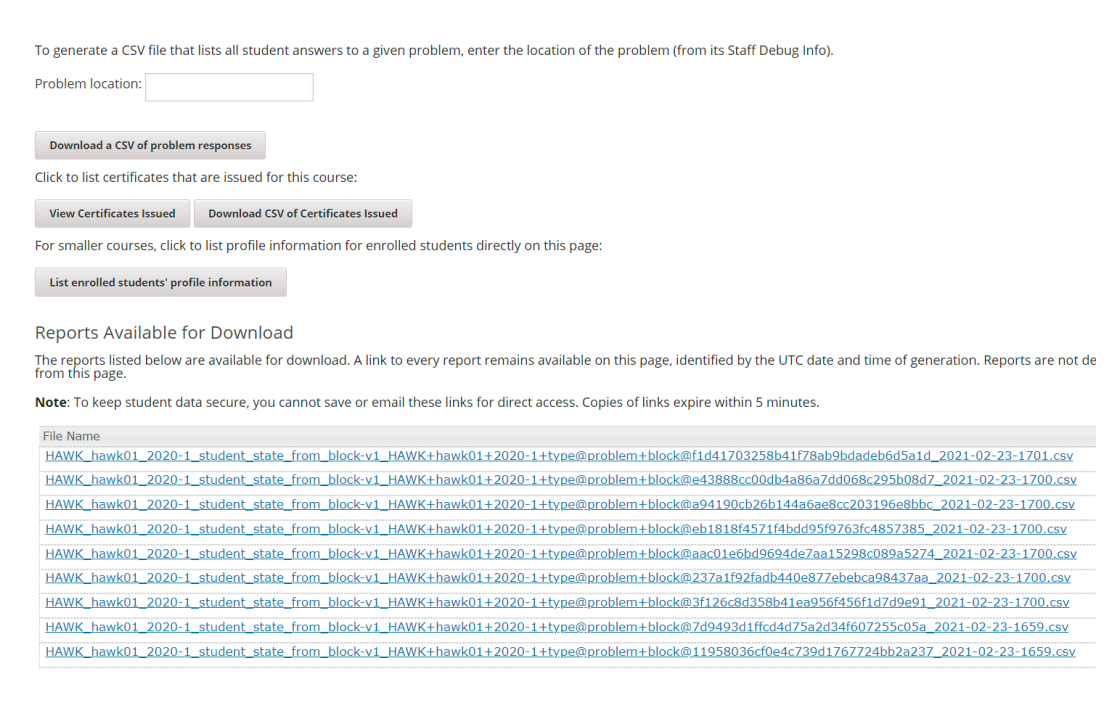

*Abbildung 15: Data Download - oben ist die Eingabe der Aufgabe und unten die Downloadmöglichkeit der CSV-Dateien gegeben*

Die Verarbeitung und Darstellung dieser Dateien und die Auswertung der Umfrage wurde durch das Programm Matlab gelöst. Auf die genaue Umsetzung wird in diesem Unterkapitel eingegangen. Dazu wird im Folgenden zuerst eine Erklärung des Vorgehens gegeben und dann Screenshots des entsprechenden Codes zur Verfügung gestellt.

In den folgenden Programmteilen werden einige Benennungen von Datensätzen abgekürzt. So bekam jede Kohorte ein Kürzel (C1/C2) und jede Studienphase ebenfalls (D1/D2). Gemäß dem Studienablauf aus [Abbildung 10](#page-30-0) kann damit später jedem Datensatz eine Kohorte und Studienphase zugeordnet werden. Beispielsweise bekam C2D1 die Inhalte der ersten Phase mit Adaptivität, wohingegen C2D2 die Aufgaben der zweiten Studienphase ohne Adaptivität bearbeitete.

#### **Import**

Zur Auswertung des Datensatzes mussten die CSV-Rohdateien zuerst in Matlab eingelesen und in auswertbare Tabellen formatiert werden. Bei der Erstellung des Programmes wurde sehr auf passende Failsaves geachtet, so dass sich teilweise einzelne if-Schleifen im Code wiederfinden, die nur dazu dienen Fehlermeldungen auszugeben, wenn bestimmte Datensätze nicht korrekt sind.

| %Import                                                                   |                                    |
|---------------------------------------------------------------------------|------------------------------------|
| cd 'D:\Studium\BACHELORARBEIT\Studie\Durchführung\Aufgaben';              | % Pfad mit CSV-Dateien             |
| $fileList = dir("*.csv*");$                                               |                                    |
| $numberOfFiles = length(fileList);$                                       |                                    |
| $data = table;$                                                           |                                    |
| for $i = 1$ :numberOfFiles                                                | %Einlesen der Daten                |
| $fileName = fileList(i).name;$                                            |                                    |
| table = readtable(fileName, 'Delimiter',',', 'ReadVariableNames', false); |                                    |
| table(:, $(2:(end-2)) = []$ ;                                             |                                    |
| $table(1,:) = []$ ;                                                       |                                    |
| $data = [data; table];$                                                   |                                    |
| end                                                                       |                                    |
| if isempty(data)                                                          |                                    |
| error("Keine Daten zur Auswertung!")                                      | % keine CSV-Dateien im Verzeichnis |
| end                                                                       |                                    |
| $a = string(table2array(data));$                                          |                                    |
|                                                                           |                                    |

*Abbildung 16: Import der CSV-Dateien*

#### **Betatester**

Da bei einem Testlauf des Brückenkurses Betatester zum Einsatz kamen, mussten diese aus dem Datensatz der übrigen Teilnehmer gefiltert und gelöscht werden. Dazu wurde die erstellte Tabelle nach deren IDs durchsucht und die Position der gefundenen Einträge in einer Liste gespeichert und danach aus der Tabelle entfernt. Im folgenden Codesnippet wurden die IDs der Betatester unkenntlich gemacht und auch die Zahl der Tester stark dezimiert, um den Codeausschnitt übersichtlicher zu halten.

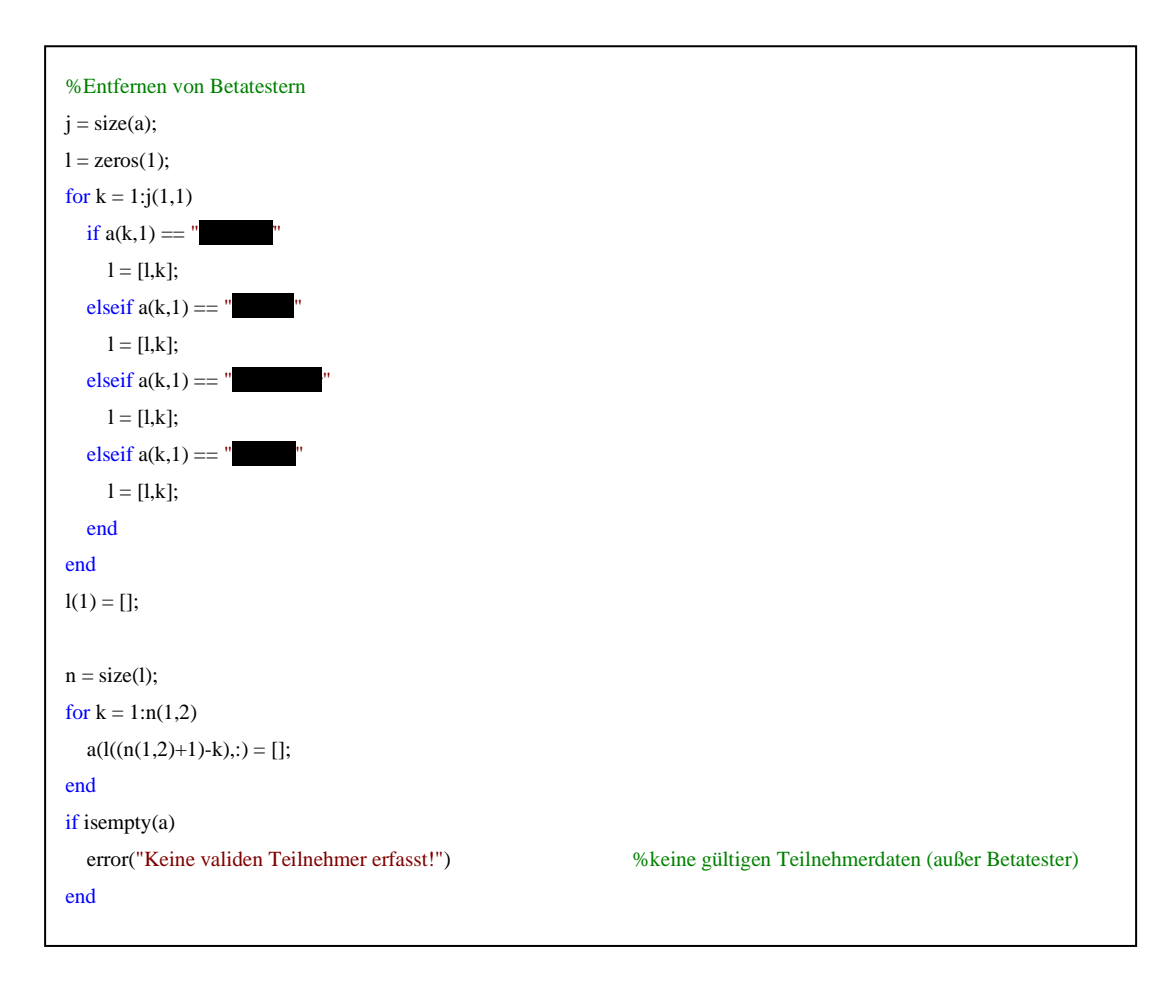

*Abbildung 17: Entfernung der Betatester aus dem Datensatz*

#### **Formatieren des Datensatzes**

Da im LMS Open edX keine Auswahl der erwünschten Daten getroffen werden kann, sollte diese Selektion automatisiert im Programm erfolgen. Dazu wurden Eckpunkte gewählt, zwischen denen enthaltene Information nicht benötigt wurde und diese durch einen kurzen String ersetzt.

```
%Ausschneiden störender Teile
a = \text{regexprep}(a, \text{``["choice_(.)*", ']');}a = regexprep(a,'{"score": {(.)*','{"correct_map": {"12345": {"hint": "", "hintmode": null, "correctness": "incorrect",
"msg": ", "queuestate": null}}, "input_state": {"b30aa3af416842afa534249637e67640_2_1": {}}, "last_submission_time": 
"2021-02-04T09:07:41Z", "attempts": 0, "score": {"raw_earned": 1, "raw_possible": 1}, "done": false, "student_answers": 
{"b30aa3af416842afa534249637e67640_2_1": }');
a = \text{regexprep}(a,'," \text{seed}': 1\}',\text{''});Grenze1 = "msg": ";
Grenze2 = "', "answervariable":';
Grenze3 = ', "queuestate": null}},';
c = size(a);for i = 1:c(1,1)
  a(i,3) = eraseBetween(a(i,3),Grenze1,Grenze2);
  a(i,3) = eraseBetween(a(i,3),Grenze1,Grenze3);
  a(i,3) = \text{erase}(a(i,3),' "npoints": null, "answervariable": null,');
end
Grenze1 = "'student_answers"';
Grenze2 ="'}';
c = size(a);for i = 1:c(1,1)
  a(i,3) = eraseBetween(a(i,3),Grenze1,Grenze2);
end
=[d;b];%Ergebnisspeicherung
h = size(b);filename = 'ErgebnisseStudie.mat';
if isfile(filename) == false %Existiert bereits eine Ergebnis-Datei?
  m = \text{matfile}(\text{filename}, \text{ 'Writeble'}, \text{true}); m.Ergebnis = b;
else %Ansonsten in dieser Datei speichern.
   answer = questdlg('Ist ein Erweitern der Daten vorgesehen?','Speicherabfrage','Ja','Nein','Nein');
   switch answer
     case 'Nein'
        error("Kein Erweitern gewollt!")
   end
   m = matfile(filename, 'Writable', true);
   clear("Ergebnis");
   load(filename,"Ergebnis");
   old = Ergebnis;
  new = [old;b(2:end,:)]; m.Ergebnis = new;
end
```
*Abbildung 18: Ausschneiden von unnötigen Daten*

### **Erstellen einer verwertbaren Tabelle**

Bis hierhin besteht die Tabelle nur aus drei Spalten und ist sehr unübersichtlich, wie in [Abbildung 19](#page-41-0) ersichtlich ist (Spalte 1: Nutzer IDs wurde aus Datenschutzgründen ausgegraut):

- Nutzer-ID
- Aufgabenbezeichnung
- Bearbeitungsinformationen

| block-v1:HAWK+hawk01+2020-1+type@problem+block@01f1d476bfbc48bdb4374a5b9a6ee3db<br>"score": {"raw_earned": 0, "raw_possible": 1}, "seed": 1, "input_state": {"01f1d476bfbc48bdb437-<br>block-v1:HAWK+hawk01+2020-1+type@problem+block@01f1d476bfbc48bdb4374a5b9a6ee3db<br>{"correct_map": {"01f1d476bfbc48bdb4374a5b9a6ee3db_2_1": {"hint": "", "hintmode": null, "cor<br>block-v1:HAWK+hawk01+2020-1+type@problem+block@01f1d476bfbc48bdb4374a5b9a6ee3db<br>"correct_map": {"01f1d476bfbc48bdb4374a5b9a6ee3db_2_1": {"hint": "", "hintmode": null. "cor<br>block-v1:HAWK+hawk01+2020-1+type@problem+block@01f1d476bfbc48bdb4374a5b9a6ee3db<br>"correct_map": {"01f1d476bfbc48bdb4374a5b9a6ee3db_2_1": {"hint": "", "hintmode": null, "cor<br>block-v1:HAWK+hawk01+2020-1+type@problem+block@01f1d476bfbc48bdb4374a5b9a6ee3db<br>"correct_map": {"01f1d476bfbc48bdb4374a5b9a6ee3db_2_1": {"hint": "", "hintmode": null, "cor<br>block-v1:HAWK+hawk01+2020-1+type@problem+block@01f1d476bfbc48bdb4374a5b9a6ee3db<br>"correct_map": {"01f1d476bfbc48bdb4374a5b9a6ee3db_2_1": {"hint": "", "hintmode": null, "cor<br>"correct_map": {"01f1d476bfbc48bdb4374a5b9a6ee3db_2_1": {"hint": "", "hintmode": null, "cor<br>block-v1:HAWK+hawk01+2020-1+type@problem+block@01f1d476bfbc48bdb4374a5b9a6ee3db<br>:"correct_map": {"01f1d476bfbc48bdb4374a5b9a6ee3db_2_1": {"hint": "", "hintmode": null, "cor<br>block-v1:HAWK+hawk01+2020-1+type@problem+block@01f1d476bfbc48bdb4374a5b9a6ee3db<br>block-v1:HAWK+hawk01+2020-1+type@problem+block@01f1d476bfbc48bdb4374a5b9a6ee3db<br>{"correct_map": {"01f1d476bfbc48bdb4374a5b9a6ee3db_2_1": {"hint": "", "hintmode": null, "cor<br>block-v1:HAWK+hawk01+2020-1+type@problem+block@01f1d476bfbc48bdb4374a5b9a6ee3db<br>:"correct_map": {"01f1d476bfbc48bdb4374a5b9a6ee3db_2_1": {"hint": "", "hintmode": null, "cor<br>block-v1:HAWK+hawk01+2020-1+type@problem+block@01f1d476bfbc48bdb4374a5b9a6ee3db<br>"correct_map": {"01f1d476bfbc48bdb4374a5b9a6ee3db_2_1": {"hint": "", "hintmode": null, "cor<br>block-y1:HAWK+hawk01+2020-1+type@problem+block@01f1d476bfbc48bdb4374a5b9a6ee3db<br>{"correct_map": {"01f1d476bfbc48bdb4374a5b9a6ee3db_2_1": {"hint": "", "hintmode": null, "cor<br>block-v1:HAWK+hawk01+2020-1+type@problem+block@01f1d476bfbc48bdb4374a5b9a6ee3db<br>"correct_map": {"01f1d476bfbc48bdb4374a5b9a6ee3db_2_1": {"hint": "", "hintmode": null. "cor<br>block-v1:HAWK+hawk01+2020-1+type@problem+block@01f1d476bfbc48bdb4374a5b9a6ee3db<br>"correct_map": {"01f1d476bfbc48bdb4374a5b9a6ee3db_2_1": {"hint": "". "hintmode": null. "cor<br>block-y1:HAWK+hawk01+2020-1+type@problem+block@01f1d476bfbc48bdb4374a5b9a6ee3db<br>score": {"raw_earned": 1, "raw_possible": 1}, "correct_map": {"01f1d476bfbc48bdb4374a5b9a6}}<br>block-v1:HAWK+hawk01+2020-1+type@problem+block@01f1d476bfbc48bdb4374a5b9a6ee3db<br>"correct_map": {"01f1d476bfbc48bdb4374a5b9a6ee3db_2_1": {"hint": "", "hintmode": null, "cor<br>block-v1:HAWK+hawk01+2020-1+type@problem+block@01f1d476bfbc48bdb4374a5b9a6ee3db<br>"correct_map": {"01f1d476bfbc48bdb4374a5b9a6ee3db_2_1": {"hint": "", "hintmode": null, "cor<br>"correct_map": {"01f1d476bfbc48bdb4374a5b9a6ee3db_2_1": {"hint": "". "hintmode": null. "cor<br>block-y1:HAWK+hawk01+2020-1+type@problem+block@01f1d476bfbc48bdb4374a5b9a6ee3db<br>block-v1:HAWK+hawk01+2020-1+type@problem+block@01f1d476bfbc48bdb4374a5b9a6ee3db<br>{"correct_map": {"01f1d476bfbc48bdb4374a5b9a6ee3db_2_1": {"hint": "", "hintmode": null, "cor<br>block-v1:HAWK+hawk01+2020-1+type@problem+block@01f1d476bfbc48bdb4374a5b9a6ee3db<br>"correct_map": {"01f1d476bfbc48bdb4374a5b9a6ee3db_2_1": {"hint": "", "hintmode": null. "cor<br>block-v1:HAWK+hawk01+2020-1+type@problem+block@01f1d476bfbc48bdb4374a5b9a6ee3db<br>"correct_map": {"01f1d476bfbc48bdb4374a5b9a6ee3db_2_1": {"hint": "". "hintmode": null. "cor<br>block-v1:HAWK+hawk01+2020-1+type@problem+block@01f1d476bfbc48bdb4374a5b9a6ee3db<br>("correct_map": {"01f1d476bfbc48bdb4374a5b9a6ee3db_2_1": {"hint": "", "hintmode": null, "cor<br>"correct_map": {"01f1d476bfbc48bdb4374a5b9a6ee3db_2_1": {"hint": "", "hintmode": null. "cor<br>block-v1:HAWK+hawk01+2020-1+type@problem+block@01f1d476bfbc48bdb4374a5b9a6ee3db<br>block-y1:HAWK+hawk01+2020-1+type@problem+block@01f1d476bfbc48bdb4374a5b9a6ee3db<br>"correct_map": {"01f1d476bfbc48bdb4374a5b9a6ee3db_2_1": {"hint": "". "hintmode": null. "cor<br>block-v1:HAWK+hawk01+2020-1+type@problem+block@01f1d476bfbc48bdb4374a5b9a6ee3db<br>("correct_map": {"01f1d476bfbc48bdb4374a5b9a6ee3db_2_1": {"hint": "", "hintmode": null, "cor |  |  |
|----------------------------------------------------------------------------------------------------|--|--|
|                                                                                                    |  |  |
|                                                                                                    |  |  |
|                                                                                                    |  |  |
|                                                                                                    |  |  |
|                                                                                                    |  |  |
|                                                                                                    |  |  |
|                                                                                                    |  |  |
|                                                                                                    |  |  |
|                                                                                                    |  |  |
|                                                                                                    |  |  |
|                                                                                                    |  |  |
|                                                                                                    |  |  |
|                                                                                                    |  |  |
|                                                                                                    |  |  |
|                                                                                                    |  |  |
|                                                                                                    |  |  |
|                                                                                                    |  |  |
|                                                                                                    |  |  |
|                                                                                                    |  |  |
|                                                                                                    |  |  |
|                                                                                                    |  |  |
|                                                                                                    |  |  |
|                                                                                                    |  |  |
|                                                                                                    |  |  |
|                                                                                                    |  |  |

*Abbildung 19: Datensatzbeispiel (Nutzer-IDs unkenntlich gemacht)*

<span id="page-41-0"></span>Durch die ersten beiden Spalten kann jede Zeile genau einem Nutzer und einer bestimmten Aufgabe zugewiesen werden. Die dritte Spalte enthält sämtliche Interaktionsdaten des Nutzers bei Bearbeitung der Aufgabe, abzüglich der hinderlichen Informationen, die vorangegangen entfernt wurden. In [Abbildung 20](#page-41-1) wird diese Spalte dann durch Trennung des Strings an Stellen mit Kommata aufgeteilt und sämtliche Informationen in eine neue Tabelle übertragen, woraufhin sich die alte Tabelle löscht.

```
%Aufteilen der letzten Spalte
b = a(:,(1:2));c = size(b);
for f = 1:c(1,1)
  b(f,(3:14)) =strsplit(a(f,3),',');
end
clear("a");
```
<span id="page-41-1"></span>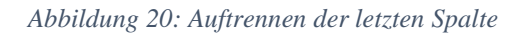

## **Löschen irrelevanter Daten**

Gewisse Spalten, die irrelevante Daten enthielten, konnten nun nach der Aufteilung sehr einfach entfernt werden.

```
%Selektion von relevanten Daten
b(:,(3:4)) = [];
b(:,(4:7)) = [];
b(:,(5:end)) = [];
```
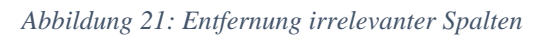

# **Aufteilung der Datensätze**

Um die Tabelle einfacher les- und auswertbar zu machen, wurden Anhängsel entfernt und die codierten Aufgabenbezeichnungen nach Kohorte, Studienphase und Aufgabe umbenannt.

Die Aufteilung in die einzelnen Aufgaben konnte aufgrund von einzigartigen codierten Bezeichnungen erfolgen. Hierbei wurden verschachtelte For- und If-Schleifen benutzt, um den Datensatz durchzuarbeiten und die Aufgabenbezeichnungen durch reale Strings zu ersetzen.

Dies hätte auch durch die Verwendung von aneinander gereihten Ziffern vereinfacht werden können, die Benutzung der Strings bedeutet zwar einen etwas höheren Aufwand, aber auch eine bedeutend bessere Lesbarkeit des Datensatzes.

```
%Bearbeitung zur besseren Lesbarkeit
c = size(b):
for f = 1:c(1,1) %Entfernung unwichtiger Teile zum Einhalten einer konstanter Spaltenanzahl
  b(f,3) = regexprep(b(f,3), \text{``correctness''}: \text{``correct''', 'true''};b(f,3) = \text{regexprep}(b(f,3),\n\text{''correctness'': "incorrect''',\text{'false'});b(f,4) = \text{regexprep}(b(f,4),\n\text{''attempts'': ','');end
g =["01f1d476bfbc48bdb4374a5b9a6ee3db", ..., "f1d41703258b41f78ab9bdadeb6d5a1d"];
c = size(b);d = size(g);for e = 1:d(1,2) %effizientere For-Schleifen zum Aufteilen in Cohorten, 
Durchläufe und Aufgaben
  if e < 9for f = 1:c(1,1)
       if regexp(b(f,2),g(e))
           b(f,2) = "Cohorte1Durchlauf1Aufgabe"+e;
        end
      end
   elseif e < 17
     for f = 1:c(1,1)
       if regexp(b(f,2),g(e))
           b(f,2) = "Cohorte2Durchlauf1Aufgabe"+(e-8);
        end
      end
   elseif e < 23
     for f = 1:c(1,1)
       if regexp(b(f,2),g(e))b(f,2) = "Cohorte1Durchlauf2Aufgabe" + (e-16); end
      end
   elseif e <= 28
     for f = 1:c(1,1)
       if regexp(b(f,2),g(e))b(f,2) = "Cohorte2Durchlauf2Aufgabe"+(e-22);
        end
      end
   end
end
d = ["Benutzer" "Aufgabe" "Richtig beantwortet" "Anzahl Versuche"];
b = [d;b];
```
*Abbildung 22: Aufteilung in vier kleinere Tabellen nach Kohorte und Durchlauf*

### **Sicherung und erneutes Einlesen des Datensatzes**

Zur Redundanz und um ein Einlesen von Testdatensätzen und möglicherweise externen Daten zu ermöglichen wurde die Auswertung in zwei Programmteile aufgeteilt. In den folgenden beiden Bildern [\(Abbildung 23](#page-44-0)[/Abbildung 24\)](#page-44-1) ist deswegen die Speicherung des Datensatzes und das erneute Einlesen erkennbar.

Sollte bereits eine Speicherdatei existieren, wird eine Nutzerabfrage aufgerufen. Entweder wird die Speicherung danach abgebrochen oder der neue Datensatz an den vorhandenen angehängt.

| %Ergebnisspeicherung                                                                               |                                          |  |  |  |
|----------------------------------------------------------------------------------------------------|------------------------------------------|--|--|--|
| $h = size(b);$                                                                                     |                                          |  |  |  |
| filename = 'ErgebnisseStudie.mat';                                                                 |                                          |  |  |  |
| $if$ is file(filename) = false                                                                     | % Existiert bereits eine Ergebnis-Datei? |  |  |  |
| $m =$ matfile(filename, 'Writable', true);                                                         |                                          |  |  |  |
| $m.Ergebnis = b;$                                                                                  |                                          |  |  |  |
| else                                                                                               | % Ansonsten in dieser Datei speichern.   |  |  |  |
| answer = questdlg('Ist ein Erweitern der Daten vorgesehen?','Speicherabfrage','Ja','Nein','Nein'); |                                          |  |  |  |
| switch answer                                                                                      |                                          |  |  |  |
| case 'Nein'                                                                                        |                                          |  |  |  |
| error("Kein Erweitern gewollt!")                                                                   |                                          |  |  |  |
| end                                                                                                |                                          |  |  |  |
| $m =$ matfile(filename, 'Writable', true);                                                         |                                          |  |  |  |
| clear("Ergebnis");                                                                                 |                                          |  |  |  |
| load(filename,"Ergebnis");                                                                         |                                          |  |  |  |
| $old = Ergebnis;$                                                                                  |                                          |  |  |  |
| $new = [old; b(2:end,:)];$                                                                         |                                          |  |  |  |
| $m.Ergebnis = new;$                                                                                |                                          |  |  |  |
| end                                                                                                |                                          |  |  |  |
| clear:                                                                                             |                                          |  |  |  |
|                                                                                                    |                                          |  |  |  |

*Abbildung 23: Speichern des Datensatzes mit Abfrage*

<span id="page-44-0"></span>In [Abbildung 24](#page-44-1) sieht man mit "ErgebnisseStudieValiditaetscheck.mat" beispielhaft einen Test-Datensatz, durch den die sinnhafte Durchführung der Auswertung überprüft wurde. Dies war ein kleiner übersichtlicher Datensatz, der auch per Hand ausgewertet und dessen Ergebnisse mit denen des Programms abgeglichen werden konnte.

```
%Import der Daten
cd 'D:\Studium\BA\Arbeit alt\BACHELORARBEIT\Studie\Durchführung\Aufgaben';
filename="ErgebnisseStudie.mat";%filename="ErgebnisseStudieValiditaetscheck.mat";
load(filename, "Ergebnis");
clear("filename");
```
<span id="page-44-1"></span>*Abbildung 24: Erneuter Import in den zweiten Programmteil und Validitätstest*

## **Aufteilung in kleinere Datensätze**

Für die weitere Auswertung wurde der große Datensatz in vier kleinere Tabellen nach Kohorte und Studienphase aufgeteilt.

```
%Sortierung und Aufteilung nach Kohorte und Studienphase
a = sortrows(Ergebnis, 2);b=find(contains(a(:,2),'Cohorte1Durchlauf2'));
c=find(contains(a(:,2),'Cohorte2Durchlauf1'));
d=find(contains(a(:,2),'Cohorte2Durchlauf2'));
C1D1=a(1:(b(1,1)-1));
C1D2=a(b:(c(1,1)-1));
C2D1=a(c:(d(1,1)-1));
C2D2=a(d(1,1):end;;
C1D2=[C1D1(1,:);C1D2];
C2D1=[C1D1(1,:);C2D1];
C2D2=[C1D1(1,:);C2D2];
clear("a","b","c","d","Ergebnis");
```
*Abbildung 25: Aufteilung nach Kohorte und Studienphase*

Nach diesen ganzen Manipulationen an den Datensätzen sahen diese nun sehr übersichtlich aus:

| Benutzer | Aufgabe                    | Richtig beantwortet Anzahl Versuche |    |
|----------|----------------------------|-------------------------------------|----|
|          | Cohorte1Durchlauf1Aufgabe1 | true                                |    |
|          | Cohorte1Durchlauf1Aufgabe1 | true                                |    |
|          | Cohorte1Durchlauf1Aufgabe2 | true                                |    |
|          | Cohorte1Durchlauf1Aufgabe2 | true                                |    |
|          | Cohorte1Durchlauf1Aufgabe2 | true                                |    |
|          | Cohorte1Durchlauf1Aufgabe3 | true                                |    |
|          | Cohorte1Durchlauf1Aufgabe3 | true                                |    |
|          | Cohorte1Durchlauf1Aufgabe3 | true                                |    |
|          | Cohorte1Durchlauf1Aufgabe4 | false                               |    |
|          | Cohorte1Durchlauf1Aufgabe4 | true                                |    |
|          | Cohorte1Durchlauf1Aufgabe4 | true                                |    |
|          | Cohorte1Durchlauf1Aufgabe5 | true                                |    |
|          | Cohorte1Durchlauf1Aufgabe5 | true                                |    |
|          | Cohorte1Durchlauf1Aufgabe5 | true                                |    |
|          | Cohorte1Durchlauf1Aufgabe6 | false                               | O. |
|          | Cohorte1Durchlauf1Aufgabe6 | false                               | 0  |

*Abbildung 26: Beispielausschnitt aus einem Kohortendatensatz (Nutzer-IDs ausgegraut)*

Im Gegensatz zum Ursprungsdatensatz existieren nur noch vier Spalten, die Auskunft über den Nutzer, die Aufgabe, die Kohorte und über die Anzahl der benötigten Versuche geben, sowie darüber, ob die Aufgabe von dem Nutzer schlussendlich richtig beantwortet wurde.

#### **Summation der absoluten Versuche**

Für die Darstellung der absoluten Versuche und dem Kohortendurchschnitt bei jeder Aufgabe wurden vier neue Tabellen erstellt. In [Abbildung 27](#page-46-0) ist die Erstellung einer dieser vier Tabellen dargestellt.

```
C1D1Aufgaben=["Aufgabe";"Versuche";"prozentual richtig"];
C1D1Aufgaben(3,2:9)="0";
a=size(C1D1Aufgaben);
b=size(C1D1);
schnitt1(1:2,a(1,2)-1)=0;
schnitt2(1:2,a(1,2)-1)=0;
schnitt1error(1:2,a(1,2)-3)=0;
schnitt2error(1:2,a(1,2)-3)=0;
C1D1Aufgaben(4,1)='durchschnittliche Versuche';
C1D1Aufgaben(5,1)='durchschnittliche Versuche gelöst';
Schnittgeloest1(2,8)=0;
for c=2:a(1,2)C1D1Aufgaben(2,c)=0;
   C1D1Aufgaben(1,c)='Aufgabe '+string(c-1);
   C1D1Aufgaben(5,c)=0;
   e=0;
  f=0;
  for d=2:b(1,1)if contains(CD1(d,2),("Aufgabe"+string(c-1)))
        C1D1Aufgaben(2,c)=str2double(C1D1Aufgaben(2,c))+str2double(C1D1(d,4));
       e=e+1;schmitttemp(e, c-1) = str2double(C1D1(d,4));if contains(C1D1(d,3), "true")
         f=f+1;
          C1D1Aufgaben(5,c)=str2double(C1D1Aufgaben(5,c))+str2double(C1D1(d,4));
        else
          C1D1Aufgaben(5,c)=str2double(C1D1Aufgaben(5,c))+0;
        end
     else
        C1D1Aufgaben(2,c)=str2double(C1D1Aufgaben(2,c))+0;
     end
   end
  if e > 0 C1D1Aufgaben(4,c)=str2double(C1D1Aufgaben(2,c))/e;
     schnitt1(1,c-1)=str2double(C1D1Aufgaben(2,c))/e;
    schnitt1error(1,c-1)=std(schnitttemp(1:e,c-1));
   end
  if f > 0 C1D1Aufgaben(5,c)=str2double(C1D1Aufgaben(5,c))/f;
    Schnittgeloest1(1,c-1)=str2double(C1D1Aufgaben(5,c));
  end
end
```
### **Prozentual richtig beantwortete Aufgaben**

Zur Auswertung, wie viele Probanden die einzelnen Aufgaben richtig beantwortet haben, wurden die vier Gruppen nach den entsprechenden Textteilen (also dem String "Aufgabe " und der jeweiligen Aufgabennummer) der Spalte zwei durchsucht, um die einzelnen Aufgaben zu trennen. Daraufhin wird die dritte Spalte nach der Antwort "true" durchsucht, also ob die Aufgabe schlussendlich richtig von dem jeweiligen Probanden beantwortet wurde.

Durch eine simple Gleichung wird dann das prozentuale Verhältnis der Nutzer, die die Aufgabe richtig abgeschlossen haben, zu denen, die sie falsch beantwortet haben, erstellt.

Als Failsave wurde hier zusätzlich eine Funktion eingebaut, die Aufgaben, die von keinem Nutzer bearbeitet wurden, markiert. In einem späteren Schritt werden diese markierten Datensätze dann ignoriert, um das Programm nicht aufgrund eines leeren Datensatzes crashen zu lassen.

Diese Schritte mussten wieder vierfach für die Datensätze der Phasen und Kohorten erledigt werden.

```
%Aufgaben korrekt beantwortet prozentual C1D1
a=size(C1D1Aufgaben);
for c=2:a(1,2) x=find(contains(C1D1(:,2),('Aufgabe'+string(c-1))));
   y=0;
  a=size(x);if isempty(x) else
    for b=x(1,1):x(end,1)if contains(C1D1(b,3), 'true')
         y=y+1;
        end
     end
   end
  if isempty(x)C1D1Aufgaben(3,c)="x";
   else
    C1D1Aufgaben(3,c)=100*y/a(1,1);
   end
end
clear("a","b","c","x","y");
```
*Abbildung 28: Berechnung des prozentualen, korrekt beantworteten Anteils*

## **Absolute und relative Versuche in Hilfsarrays**

Um die absoluten und relativen Versuche der beiden Kohorten in den jeweiligen Studienphasen vergleichen zu können, wurden insgesamt vier Hilfsarrays erstellt. Zwei Arrays für die absoluten Versuche der beiden Phasen und der jeweiligen Kohorten und zwei für die relativen.

Dementsprechend wurden die absoluten Versuche der Kohorte eins (C1) in Studiendurchlauf eins (D1) im selben Array gespeichert wie die absoluten Versuche von C2D1. Dazu ist in [Abbildung 29](#page-48-0) nur der Teil für C1D1 abgebildet, da der Code für die anderen Kohorten und Phasen dazu fast identisch ist, bis auf die Datensatzbezeichnung und die Hilfsarraybezeichnung für Durchlauf zwei.

```
%Versuche C1D1
a=size(C1D1Aufgaben);
c = zeros(1, (a(1,2)-1));d = zeros(1,(a(1,2)-1));
for b=2:a(1,2) c(1,b-1)=str2double(C1D1Aufgaben(2,b));
   d(1,b-1)=str2double(C1D1Aufgaben(3,b));
end
absolut1=c(1,:);relativ1=d(1,:);clear("a","b","c","d");
```
*Abbildung 29: Erstellen von Hilfsarrays zum Vergleich der Gruppen*

#### <span id="page-48-0"></span>**Bereinigung der Datensätze**

In diesem Abschnitt werden die Datensätze vom vorhin angesprochenen Failsave bereinigt. Dementsprechend können Aufgaben nicht zwischen den Kohorten verglichen werden, wenn Daten einer Kohorte nicht existieren. Dieser Fehler wäre nur bei kleinen Stichproben realistisch, ist aber auch bei größeren Proben möglich und soll deshalb vermieden werden. Dies ist wieder für alle Datensätze durchzuführen.

```
%Aufräumen
a=size(absolut1);
c=0:
for b=0:(a(1,2)-2) if C1D1Aufgaben(3,end-b)=="x"
     absolut1(:,end-b+c)=[];
    c = c + 1;
   elseif C2D1Aufgaben(3,end-b)=="x"
     absolut1(:,end-b+c)=[];
     c=c+1;
   end
end
clear("a", "b", "c");
```
*Abbildung 30: Bereinigung der Datensätze*

# **Durchschnittliche Lösungsversuche und absolute Versuche**

In diesem Codeteil werden die zuvor erzeugten Hilfsarrays in einer Tabelle zusammengefasst. Dazu sind die absoluten Versuche, sowie die relativen Versuche bis zur Lösung der Aufgabe der jeweiligen Kohorten und Durchläufe zu summieren, wobei auf die richtige Addition der relativen Beträge geachtet wird, um nicht nur eine Summe der relativen Versuche, sondern einen mathematisch korrekten Durchschnitt zu erhalten.

```
%Durchschnitte bilden
a = size(relativ1);
b = {'C1D1' 'C2D1' 'C1D2' 'C2D2'};
c = {'absolute Versuche';'prozentual richtig'};
gesamt = table([1 2]',[1 2]',[1 2]',[1 2]');
gesamt.Properties.VariableNames = b;
gesamt.Properties.RowNames = c;
gesamt(1,1) = array2table(sum(absolut1(1,:)));
gesamt(2,1) = array2table(sum(relativ1(1,:))/a(1,2));a = size(relativ1);gesamt(1,2) = array2table(sum(absolut1(2,:)));
gesamt(2,2) = array2table(sum(relativ1(2,:))/a(1,2));a = size(relativ2);gesamt(1,3) = array2table(sum(absolut2(1,:)));
gesamt(2,3) = array2table(sum(relativ2(1,:))/a(1,2));a = size(relativ2);gesamt(1,4) = array2table(sum(absolut2(2,:)));
gesamt(2,4) = array2table(sum(relativ2(2,:))/a(1,2));clear("a", "b", "c");
```
*Abbildung 31: Erstellung einer zusammenfassenden Tabelle*

#### **Teilnehmerzahlen**

Um übersichtlich darstellen und auf einfache Weise erfahren zu können, wie viele Nutzer die Studie in den jeweiligen Kohorten und Phasen bearbeitet haben, wird in [Abbildung 32](#page-51-0) die Anzahl der unterschiedlichen Teilnehmer berechnet. Dazu werden temporäre Tabellen als Zwischenspeicher erstellt, die nach einzigartigen Nutzer-IDs zu durchsuchen sind. Die Anzahl dieser wird dann in der Teilnehmertabelle gespeichert.

```
%Teilnehmerzahlen
a = \{ 'C1D1' 'C2D1' 'C1D2' 'C2D2' \};b = {'Benutzer' 'Aufgabe' 'Richtig beantwortet' 'Anzahl Versuche'};
teilnehmer = table(1,2,3,4);teilnehmer.Properties.VariableNames = a;
C1D1temp = array2table(C1D1(2:end,:));C1D1temp.Properties.VariableNames = b;
C1D2temp = array2table(C1D2(2:end,:));C1D2temp.Properties.VariableNames = b;
C2D1temp = array2table(C2D1(2:end,:));
C2D1temp.Properties.VariableNames = b;
C2D2temp = array2table(C2D2(2:end,:));C2D2temp.Properties.VariableNames = b;
x = unique(C1D1temp.Benutzer,'rows');
c = size(x);teilnehmer(1,1) = array2table(c(1,1));
x = unique(C2D1temp.Benutzer, 'rows');c = size(x);teilnehmer(1,2) = array2table(c(1,1));
x = unique(C1D2temp.Benutzer,'rows');
c = size(x);teilnehmer(1,3) = array2table(c(1,1));x = unique(C2D2temp.Benutzer,'rows');
c = size(x);teilnehmer(1,4) = array2table(c(1,1));
clear("a","b","c","C1D1temp","C1D2temp","C2D1temp","C2D2temp","x");
```
*Abbildung 32: Berechnung der Teilnehmerzahlen*

# <span id="page-51-0"></span>**Berechnung der durchschnittlichen Versuche**

Zur Berechnung der durchschnittlichen Versuche der Kohorten in den beiden Studienphasen, wurden in temporären Arrays die absoluten Versuche der jeweiligen Aufgaben summiert und durch die Nutzerzahl dividiert. Außerdem wird hier die Standardabweichung dieser durchschnittlichen Versuche berechnet und dann beides in einer neuen Tabelle gespeichert.

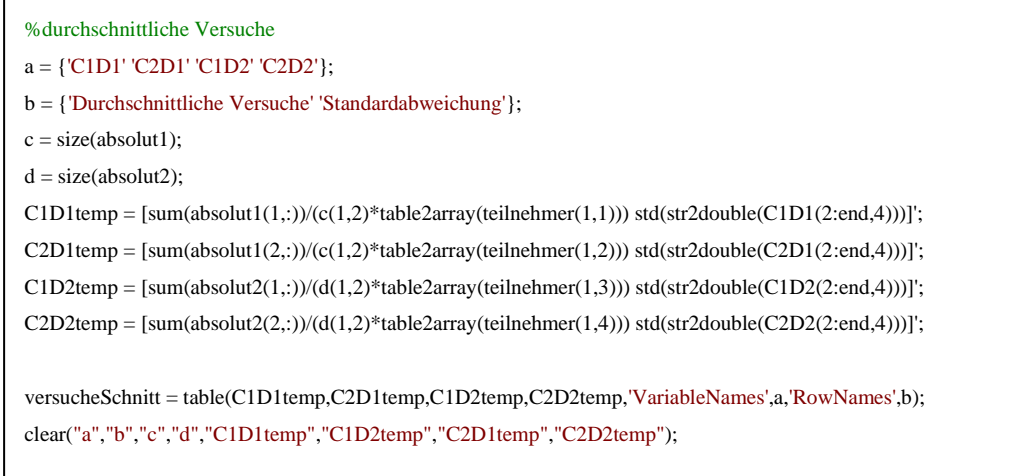

*Abbildung 33: Berechnung der durchschnittlichen Versuche mit Standardabweichung*

#### **Darstellung**

Da vorangegangen sämtliche Berechnungen erledigt wurden, mussten im Folgenden nur noch die berechneten Daten dargestellt werden.

Die Darstellung der absoluten Versuche pro Aufgabe erfolgte in zwei Subplots, um so die vier unterschiedlichen Gruppen (C1D1/C2D1/C1D2/C2D2) übersichtlich darzustellen und die Kohorten in den beiden Phasen zu vergleichen. In [Abbildung 34](#page-52-0) ist der Programmteil für einen dieser beiden Subplots wiedergegeben.

```
%vergleichende Ausgabe
f=figure;
f(1)=subplot(2,2,1);a=size(absolut1);
Z1 = \text{bar}(1:a(1,2)), absolut1, 'grouped');
xlabel("Aufgabe");
ylabel("Anzahl der Versuche");
set(Z1, {'DisplayName'}, {'Cohorte 1 (nicht adaptiv)','Cohorte 2 (adaptiv)'}');
legend();
```
<span id="page-52-0"></span>*Abbildung 34: Darstellung der absoluten Versuche jeder Aufgabe*

### **Versuche zur Lösung**

Die relative Anzahl der Probanden, die die einzelnen Aufgaben richtig beantwortet haben, wird durch den Codeteil in [Abbildung 35](#page-53-0) geplottet.

```
f(3)=subplot(2,2,3);a=size(relativ1);
Z3 = \text{bar}(1:a(1,2)), relativ1, 'grouped');
title("Aufgaben richtig beantwortet % Durchführung 1");
xlabel("Aufgabe");
ylabel("Prozent %");
set(Z3, {'DisplayName'}, {'Cohorte 1 (nicht adaptiv)','Cohorte 2 (adaptiv)'}');
legend();
```
*Abbildung 35: Plotten der relativen, richtig beantworteten Aufgaben*

### <span id="page-53-0"></span>**Vergleich der durchschnittlichen Versuche**

In [Abbildung 36](#page-53-1) werden die durchschnittlichen Versuche pro Aufgabe dargestellt. Auch hier werden beide Kohorten getrennt nach den Studiendurchläufen miteinander verglichen.

```
%durchschnittliche Versuche pro Aufgabe
g=figure;
g(1)=subplot(2,2,1);a=size(schnitt1);
Z1 = \text{bar}(1: a(1,2), \text{ schnitt1}, \text{'grouped');title("durchschnittliche Versuche Durchführung 1");
xlabel("Aufgabe");
ylabel("Anzahl der Versuche");
set(Z1, {'DisplayName'}, {'Cohorte 1 (nicht adaptiv)','Cohorte 2 (adaptiv)'}');
legend();
```
*Abbildung 36: Darstellung der durchschnittlichen Versuche je Aufgabe*

## <span id="page-53-1"></span>**Selektierter Durchschnitt**

Um Nutzer, die die Aufgabe nicht bearbeitet oder nach einem Versuch aufgegeben haben, zu excludieren, wurden hier die durschnittlichen Versuche nur der Teilnehmer dargestellt, die die jeweiligen Aufgaben richtig beantwortet haben.

```
%durchschnittliche Versuche pro Aufgabe(ungelöst excludiert)
g(3) = \text{subplot}(2,2,3);a=size(Schnittgeloest1);
Z3 = \text{bar}(1:a(1,2)), Schnittgeloest1, 'grouped');
title("durchschnittliche Versuche bis zur richtigen Lösung Durchführung 1");
xlabel("Aufgabe");
ylabel("Anzahl der Versuche");
set(Z3, {'DisplayName'}, {'Cohorte 1 (nicht adaptiv)','Cohorte 2 (adaptiv)'}')
legend()
```
*Abbildung 37: Plotten von nur gelösten Versuchen im Schnitt*

## **Übersicht der Studiengruppen**

In diesem Codesnippet ist der Vergleich der Kohorten und Durchläufe dargestellt. In [Abbildung 38](#page-54-0) wird der Subplot der absoluten Versuche erstellt. Genauso wurden noch in drei weiteren Subplots prozentual richtig beantwortete Fragen, sowie die absolute Teilnehmeranzahl und die durchschnittlichen Versuche pro Teilnehmer visualisiert, die jeweils nach Kohorte und Durchlauf aufgeteilt wurden.

```
%Durchschnitt nach Kohorte und Phase
h=figure;
h(1)=subplot(2,2,1);bar(1,table2array(gesamt(1,1)),"FaceColor",[0 0.45 0.74])
hold on
bar(2,table2array(gesamt(1,2)),"FaceColor",[0.85 0.33 0.10])
bar(3,table2array(gesamt(1,3)),"FaceColor",[0.85 0.33 0.10])
bar(4,table2array(gesamt(1,4)),"FaceColor",[0 0.4470 0.7410])
set(gca, 'XTick', 1:4, 'XTickLabel', {'C1D1' 'C2D1' 'C1D2' 'C2D2'})
legend('nicht adaptiv','adaptiv')
title("absolute Versuche");
xlabel("Cohorte und Durchführung");
ylabel("absolute Versuche");
```
<span id="page-54-0"></span>*Abbildung 38: Darstellung der absoluten Versuche im Vergleich der Kohorten und Studienphasen*

#### **Durchschnitt mit Standardabweichung**

Zu guter Letzt ist auch noch der Durchschnitt der Versuche je Aufgabe mit der zugehörigen Standardabweichung als Fehlerbalken dargestellt worden. Dies wurde wieder in vierfacher Ausführung erstellt.

```
k=figure;
k(1)=subplot(2,2,1);errorbar(1:6,schnitt1(1,1:6),schnitt1error(1,1:6),':s','MarkerSize',10,'MarkerEdgeColor','blue','MarkerFaceColor','blue',"Col
or",'red')
title("durchschnittliche Versuche C1D1 (nicht adaptiv)");
xlabel("Aufgabe");
ylabel("Anzahl der Versuche");
```
*Abbildung 39: Durchschnitt mit Fehlerbalken*

## **Umfrage**

Zu Ende jeder Studienphase wurden die Kohorten einer kurzen Umfrage unterzogen. Diese Fragen konnten wie im Beispiel in [Abbildung 40](#page-55-0) aussehen.

Wie gut unterstützt haben Sie sich bei der Bearbeitung der Aufgaben gefühlt? (1 = überhaupt nicht / 5 = sehr gut)

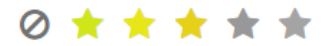

#### *Abbildung 40: Beispiel aus der Umfrage*

<span id="page-55-0"></span>Die dabei entstandenen, von LimeSurvey exportierten CSV-Dateien wurden in einem weiteren Skript importiert und bearbeitet. Da die Umfrage eine Ja/Nein-Frage enthielt, wurde diese von den anderen Fragen getrennt ausgewertet und in [Abbildung 41](#page-55-1) aus dem Datensatz extrahiert, sowie die einzelnen Stimmen gezählt.

Dies erfolgt für alle vier Gruppen. Dadurch, dass in LimeSurvey bereits vor dem Export eine Auswahl der Inhalte der Dateien erfolgen konnte, ist die Auswertung der Umfrageergebnisse bedeutend simpler, als die Auswertung der Übungsaufgaben.

```
a=size(C1D1);
for b=1:a(1,1) if contains(C1D1(b,6),"Ja")
    C1D1(b,6)=1; else
    C1D1(b,6)=0;
   end
end
```
<span id="page-55-1"></span>*Abbildung 41: Extrahieren von Ja/Nein-Antworten*

Ebenfalls in vierfacher Ausführung muss danach die durchschnittliche Antwort der einzelnen Fragen, sowie ihre Standardabweichung errechnet werden, was in [Abbildung 42](#page-56-0) erkennbar ist.

| %Durchschnitt                                                                                                    |
|----------------------------------------------------------------------------------------------------|
| C1D1Schnitt=[0,0,0,0,0,0,0,0];                                                                                     |
| C1D2Schnitt=[0,0,0,0,0,0,0,0];                                                                                     |
| C2D1Schnitt=[0,0,0,0,0,0,0,0];                                                                                     |
| C2D2Schnitt=[0,0,0,0,0,0,0,0];                                                                                     |
| VariablenNamen=["Lehrinhalte des Brückenkurses gefallen?","Wie passend Schwierigkeit?","Wie gut denken Sie haben   |
| Sie die Aufgaben beantwortet?","Wie motiviert waren Sie?","Wie gut unterstützt haben Sie sich gefühlt?","Haben Sie |
| adaptive Hinweise wahrgenommen?","Wie hilfreich empfanden Sie diese?","Aufgaben mit adaptiver Unterstützung        |
| bevorzugen?"];                                                                                                    |
|                                                                                                    |
| $a=size(C1D1);$                                                                                                    |
| $e=$ ismissing(C1D1);                                                                                              |
| for $c=1$ : $a(1,2)$                                                                                               |
| $b=0$ :                                                                                                    |
| for $d=1:a(1,1)$                                                                                                   |
| if $e(d,c)=0$                                                                                                    |
| $C1D1Schnitt(1,c)=C1D1Schnitt(1,c)+str2double(C1D1(d,c));$                                                         |
| $b=b+1$ ;                                                                                                    |
| end                                                                                                    |
| end                                                                                                    |
| C1D1Schnitt $(1,c)=C1D1$ Schnitt $(1,c)/b$ ;                                                                       |
| end                                                                                                    |
| clear("a","b","c","d","e","C1D1");                                                                                 |
|                                                                                                    |

<span id="page-56-0"></span>*Abbildung 42: Bilden der Durchschnitte der Antworten mit Standardabweichung*

Anschließend kann eine Darstellung der Ergebnisse in vier Subplots erfolgen. In [Abbildung 43](#page-56-1) ist dies, sowie die Standardabweichung durch Fehlerbalken, dargestellt.

```
%Darstellung
k=figure;
k(1)=subplot(2,2,1);
bar(1:7,CID1Schnitt(1,:))title("durchschnittliche Antwort C1D1");
hold on
er = errorbar(1:7, C1D1Schnitt(1,:), C1D1Schnitt(2,:));er.LineStyle = "none";
xticks(1:1:7);
xticklabels({'Frage 1','Frage 2','Frage 3','Frage 4','Frage 5','Frage 6','Frage 7'});
hold off
clear("er","C1D1Schnitt");
```
<span id="page-56-1"></span>*Abbildung 43: Plotten der Umfragegraphen*

Die Ja/Nein-Frage kann daraufhin in vier Pie-Charts dargestellt werden [\(Abbildung](#page-57-0)  [44\)](#page-57-0).

<span id="page-57-0"></span> $j =$  figure;  $j(1) = \text{subplot}(2,2,1);$ pie(C1D1JaNein); title('C1D1 (nicht adaptiv)'); legend('Ja','Nein');

*Abbildung 44: Plotten der Pie-Charts*

# **4.5 Ergebnisse**

Die in Unterkapitel [4.4](#page-37-0) erarbeitete Auswertung der Datensätze aus der Studie können nun hier dargestellt und präsentiert werden. Die Graphen sind in Vierergruppen abgebildet, wobei einzelne Graphen mit der Abbildungsnummer und einem angehängten -a für den Graphen links oben, beziehungsweise -b rechts oben, -c links unten und -d rechts unten im Weiteren referenziert wird. Beispielsweise wird die Darstellung der absoluten Versuche der zweiten Studienphase als Graph 45-b bezeichnet.

In [Abbildung 45](#page-58-0) und [Abbildung 46](#page-59-0) wird die Kohorte eins jeweils in blau und die Kohorte zwei in orange schraffiert dargestellt, beziehungsweise entspricht dies bei den Doppelbalken jeweils dem linken (C1) und dem rechten (C2) Balken. Beobachtungen, auf die in der nachfolgenden Diskussion eingegangen wird, werden mit eckigen Klammern und einer Zahl versehen.

Aus [Abbildung 45](#page-58-0) geht hervor, dass die absolute Anzahl an Versuchen beider Kohorten bei allen Aufgaben nahezu identisch ist, außer bei fünf Aufgaben. {1}

Außerdem ist zu Beobachten, dass Teilnehmer der Kohorte zwei in allen Aufgaben außer einer, zu einem höheren prozentualen Anteil die Aufgaben richtig abgeschlossen haben.  $\{2\}$ 

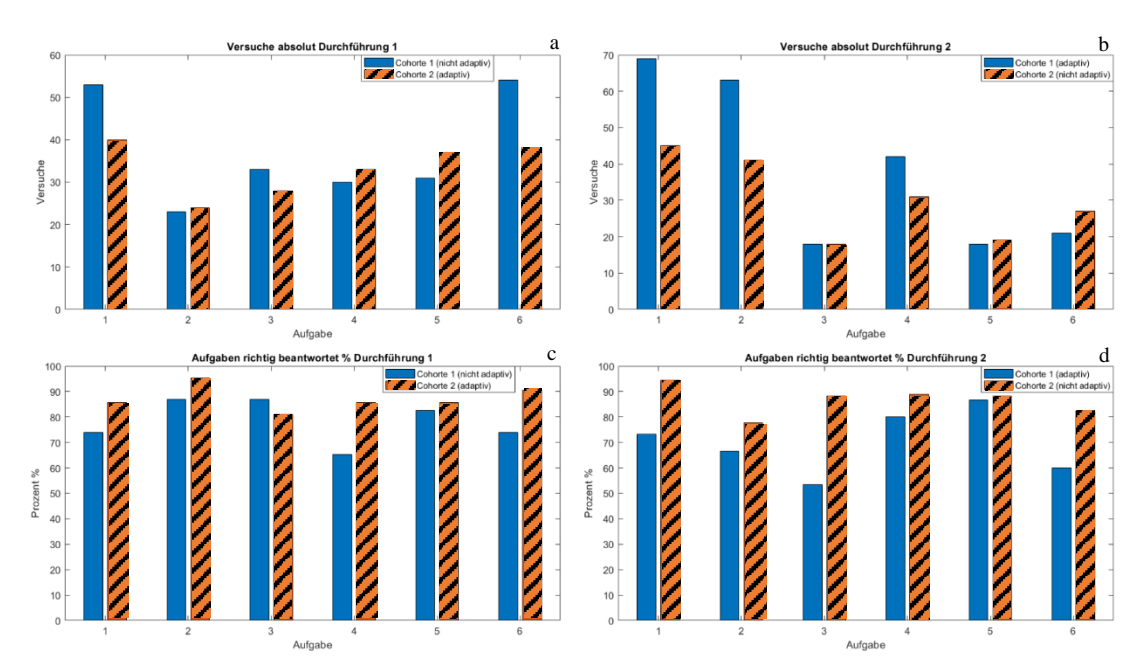

<span id="page-58-0"></span>*Abbildung 45: absolute Versuche und korrekte prozentuale Beantwortung je Aufgabe*

54 Die Graphen 46-a und 46-b zeigen einen deutlich erhöhten Durchschnitt der Versuche der ersten Kohorte bei vier oder fünf Aufgaben. Des Weiteren geht auch für Kohorte eins aus 46-c und 46-d eine deutlich gesteigerte Anzahl der Versuche bis zur Erlangung der Lösung hervor.

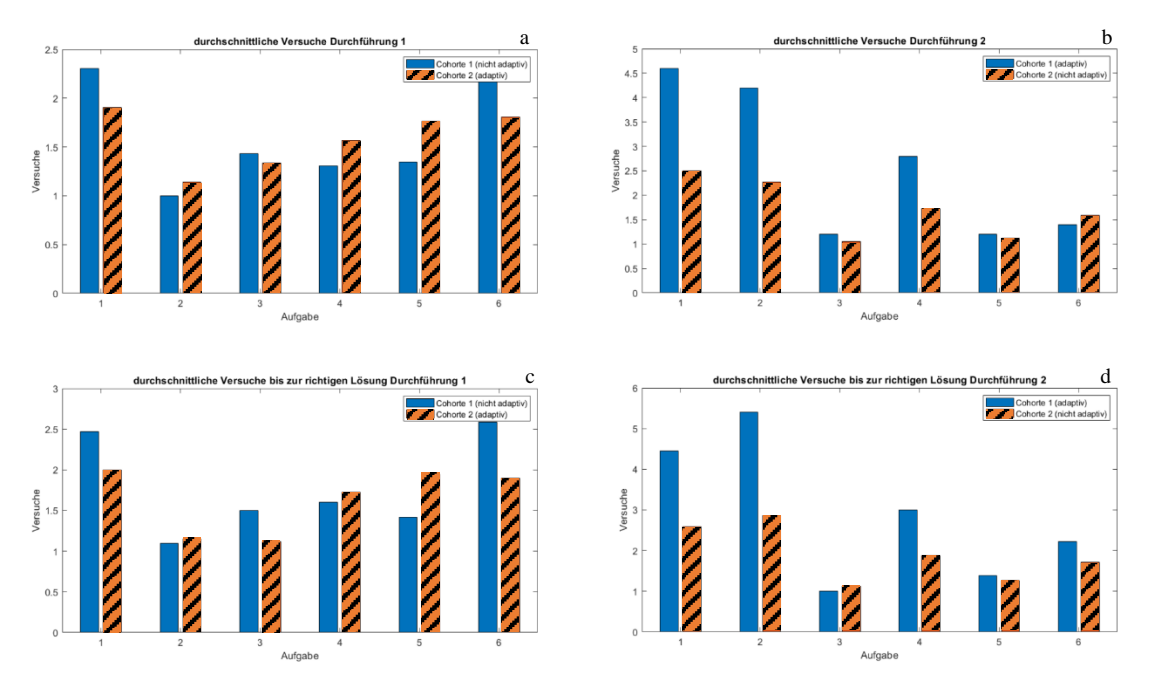

*Abbildung 46: durchschnittliche Versuche (gelöst) je Aufgabe*

<span id="page-59-0"></span>Durch die Aufsummierung in Graph 47-a wird noch einmal deutlich, dass Kohorte zwei in beiden Studienphasen mehr absolute Versuche gebraucht hat als Kohorte eins. In [Abbildung 47](#page-59-1) ist die Zuweisung von Aufgaben mit Adaptivität mit orange markiert, wohingegen nicht adaptive Aufgaben blaue Balken besitzen.

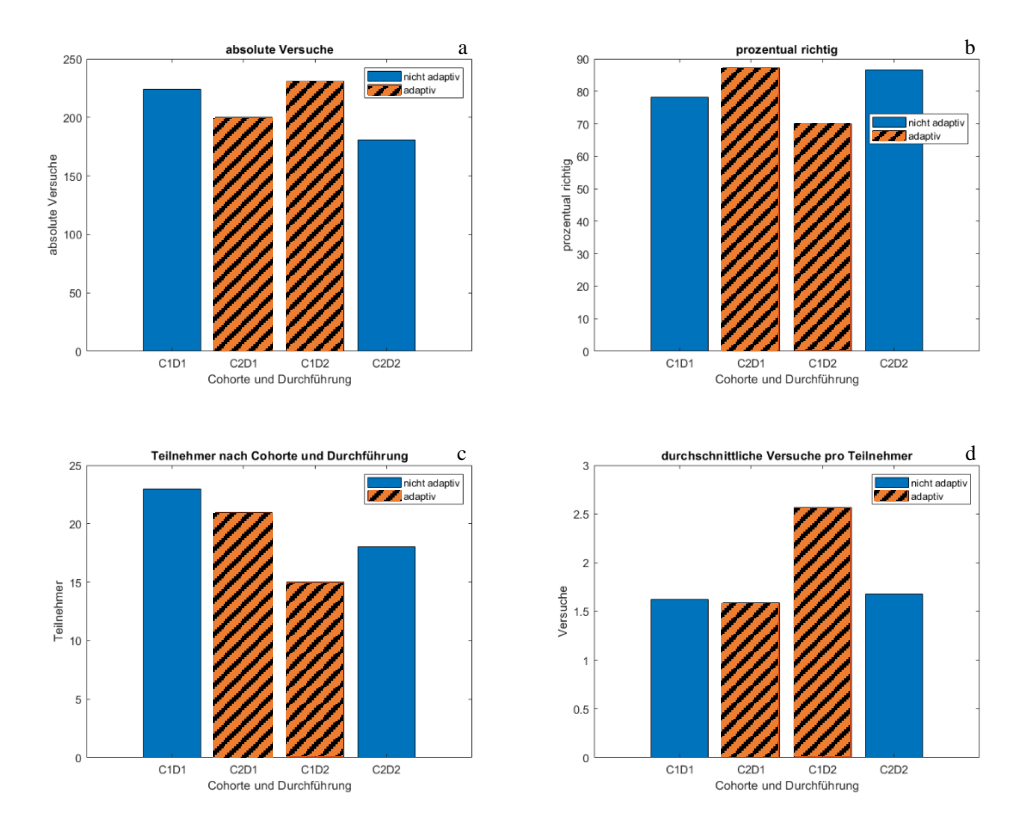

<span id="page-59-1"></span>55 *Abbildung 47: Versuchsanzahl, Beantwortungsanteil, Teilnehmerzahl und durchschnittliche Versuche*

48-b stellt, wie schon 45-a und -b, die erhöhte prozentuale Fertigstellung der Aufgaben der Kohorte zwei dar. In Graph 48-c wird die Teilnehmerzahl der beiden Kohorten je Studiendurchlauf abgebildet, wohingegen Subplot 48-d die durchschnittlichen Versuche gegenüberstellt, wobei eine deutliche Erhöhung der Versuche in C1D2 auffällt.

In [Abbildung 48](#page-60-0) wird die Verteilung der durchschnittlichen Versuche aus 46-a und -b noch einmal deutlicher untersucht. Besonders bei Kohorte zwei fallen dabei große Fehlerbalken durch eine hohe Standardabweichung ins Auge. {3}

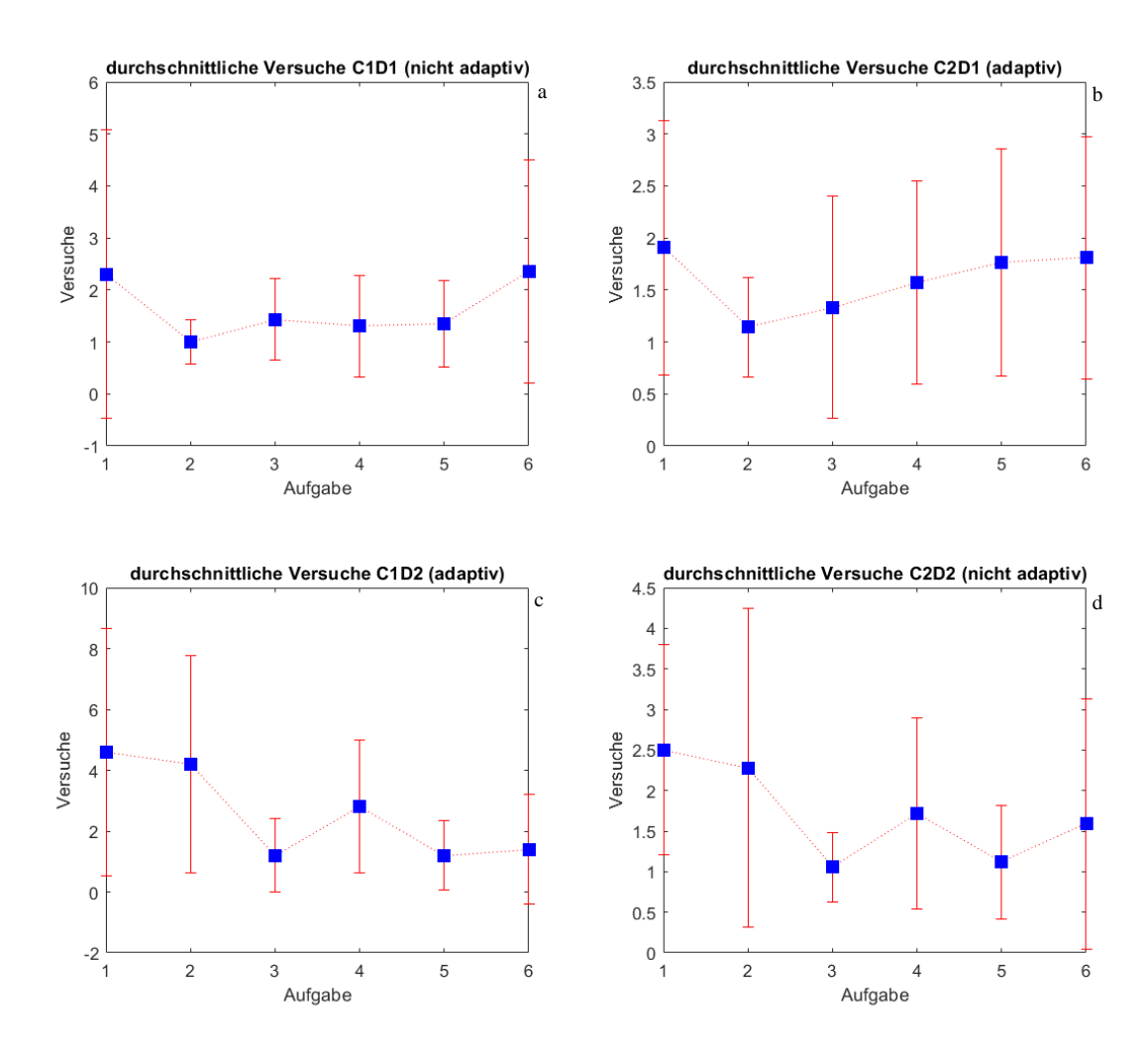

<span id="page-60-0"></span>*Abbildung 48: durchschnittliche Versuche mit Fehlerbalken*

## **Umfrage**

Die Umfrage der Studienteilnehmer bestand aus 8 Fragen zum Ende jeder Studienphase, wovon Frage 8 nur mit Ja/Nein beantwortet werden konnte. Die Übrigen durften auf einer Skala von 1 bis 5 beantwortet werden. Frage 1 bis 5 erfassten dabei eine subjektive Wertung des Brückenkurses, sowie die Selbsteinschätzung der Probanden, während die Fragen 6-8 direkt durch die Sub-Hypothesen der Studie motiviert waren.

- 1. Wie haben Ihnen die Lehrinhalte des Brückenkurses gefallen?
- 2. Wie passend fanden Sie die Schwierigkeit?
- 3. Wie gut denken Sie haben Sie die Aufgaben beantwortet?
- 4. Wie motiviert waren Sie bei der Bearbeitung des Kurses?
- 5. Wie gut unterstützt haben Sie sich gefühlt?
- 6. Wie hilfreich empfanden Sie die adaptive Unterstützung?
- 7. Würden Sie Aufgaben mit adaptiver Unterstützung bevorzugen?
- 8. Haben Sie adaptive Hinweise wahrgenommen?

Die Fragestellungen 6 und 8 befragten die Teilnehmer dabei im Bezug auf Sub-Hypothese <1> und durch Frage 7 wurden die Teilnehmer zu <2> abgefragt.

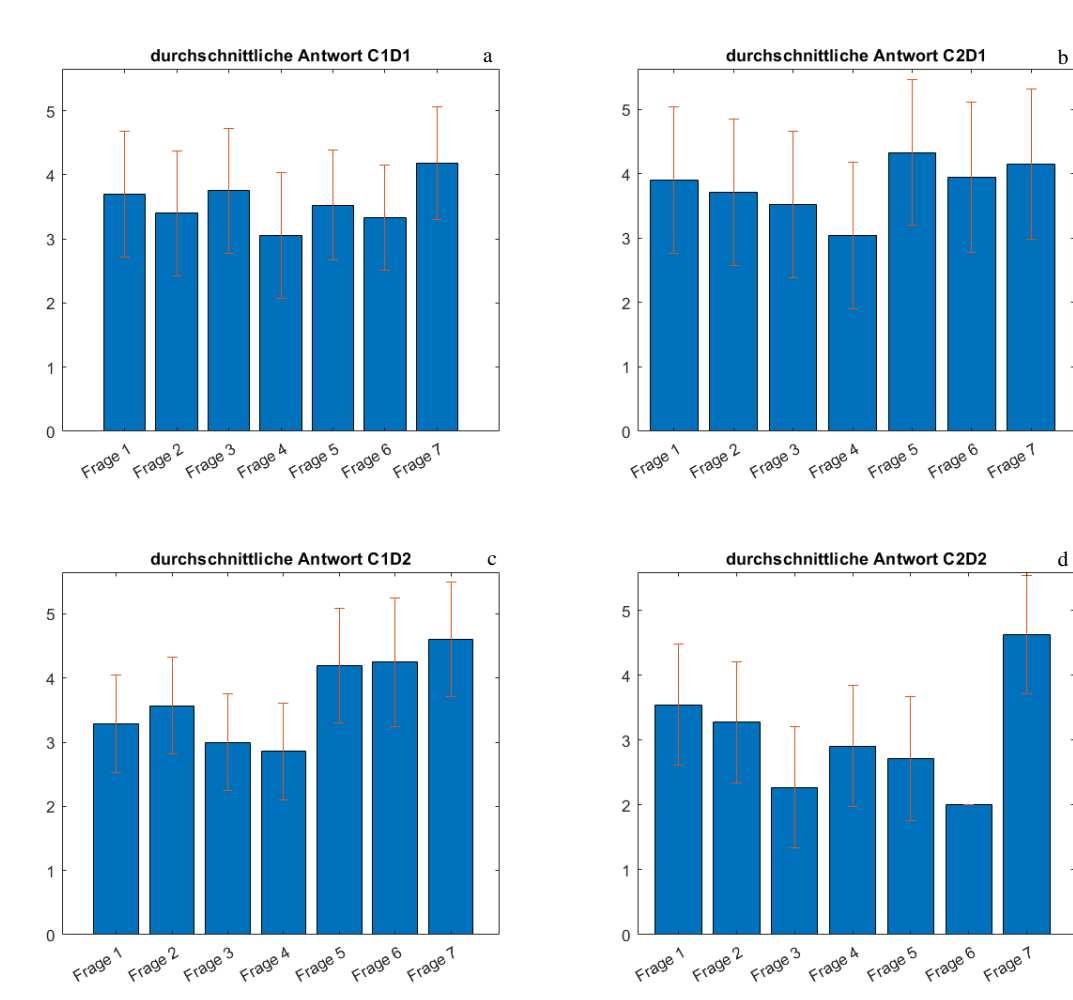

Dabei fällt in [Abbildung 49](#page-62-0) besonders eine erhöhte Standardabweichung der Antworten auf.  ${4}$ 

<span id="page-62-0"></span>*Abbildung 49: Ergebnisse der Umfrage*

Die Beantwortung der achten Frage wurde zur besseren Veranschaulichung in einem Pie-Chart-Diagramm, beziehungsweise vieren, generiert. Es fällt auf, dass einige Probanden Adaptivität in den Aufgaben nicht erkennen oder trotz Nonexistenz diese meinen zu erkennen. {5}

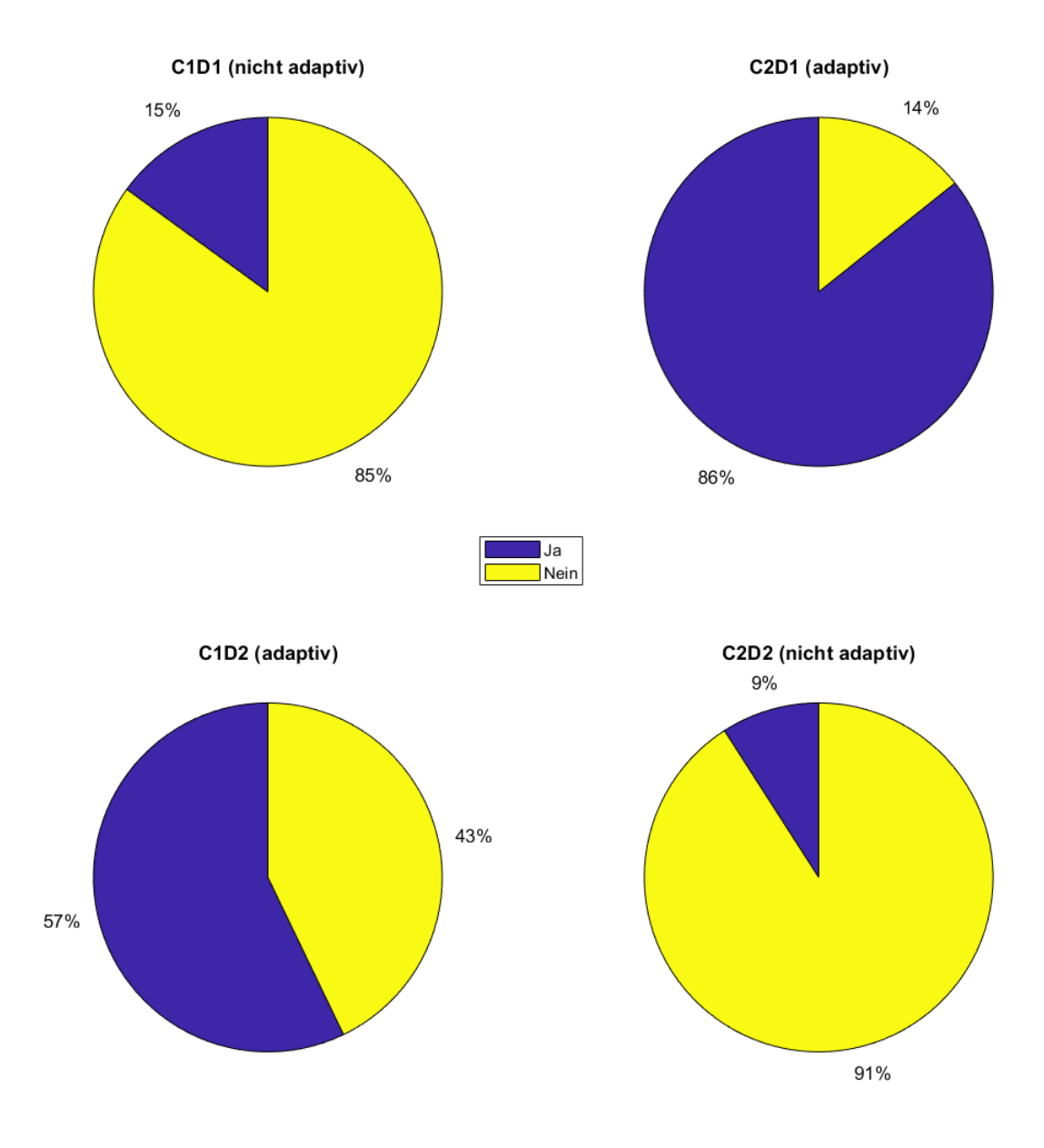

*Abbildung 50: Ergebnisse der Ja/Nein-Frage*

# **4.6 Studiendiskussion**

Beobachtung {1} legt nahe, dass der Einsatz von Adaptivität nicht den Umfang der Beantwortungsversuche der Nutzer mindert, was einer der Sub-Hypothesen (<3>) widerspricht.

Die zweite Beobachtung stellte fest, dass in 92% der Aufgaben Kohorte zwei zu einem höheren Anteil die Übungsaufgaben schlussendlich richtig beantwortete, was auf ungleich stark motivierte Kohorten hinweisen könnte. Dies ließe sich entweder durch einen zu kleinen Stichprobenumfang erklären oder dadurch, dass Kohorte zwei bereits in der ersten Studienphase durch das Erhalten der adaptiven Aufgaben besser motiviert wurde als Kohorte eins, die keine adaptive Unterstützung erhielt.

Auch die große Standardabweichung, die in [Abbildung 48](#page-60-0) und [Abbildung 49](#page-62-0) dargestellt wurden ({3}/{4}), weisen auf einen niedrigen Stichprobenumfang oder eine breite Aufstellung der Probanden im Bezug auf ihre Leistungsstände hin.

Beobachtung {5} zeigt das nicht optimale Verständnis, beziehungsweise das Nicht-Erkennen oder die fälschliche Annahme von Adaptivität durch einen Teil der Probanden. Besonders Kohorte eins fällt dabei nach der zweiten Befragungsrunde auf.

In Subhypothese <1> wurde These aufgestellt, dass die Studienteilnehmer die Adaptivität wahrnehmen und als hilfreich auffassen. Dies sollte durch Frage 8 und 6 der Umfrage erfasst werden.

Wie bereits diskutiert, erkennt ein Großteil der Teilnehmer Adaptivität richtig, mit dem Ausreißer von C1D2. Der durchschnittliche Wert der Anerkennung von Adaptivität als hilfreich geht aus Frage 6 mit 3,4 von 5 Punkten hervor (68%). Damit wird Subhypothese <1> überwiegend bestätigt.

Aus den Teilnehmerzahlen von Graph 46-3 geht hervor, dass Teilnehmer, die Adaptivität erfahren durften, motivierter waren mehr Aufgaben zu bearbeiten, da Probanden der Kohorte zwei bereitwilliger waren, auch an Studienphase zwei teilzunehmen, als Nutzer von C1.

Obwohl weder die durchschnittliche Anzahl der Versuche, noch der Fortschritt der vollständig beantworteten Fragen die Sub-Hypothesen <3> und <4> eindeutig bestätigen konnten, so konnten doch durch die Umfrage die Sub-Hypothesen <1> und <2> anerkannt werden.

Die Hypothese, dass adaptive Übungsaufgaben dem Festigen gelernter mathematischer Inhalte mehr helfen, als Aufgaben ohne Adaptivität kann durch die Motivation der Probanden bejaht werden. Denn obwohl sich die durchschnittliche Anzahl der Antworten nicht signifikant unterscheidet, so schlossen mehr Studienteilnehmer die Übungen der Phase eins zu einem höheren Grad ab, wenn Sie adaptive Aufgaben präsentiert bekamen.

Die Bestätigung oder Ablehnung der (Sub)-Hypothesen kann auf einem Blick in der folgenden Tabelle erfasst werden:

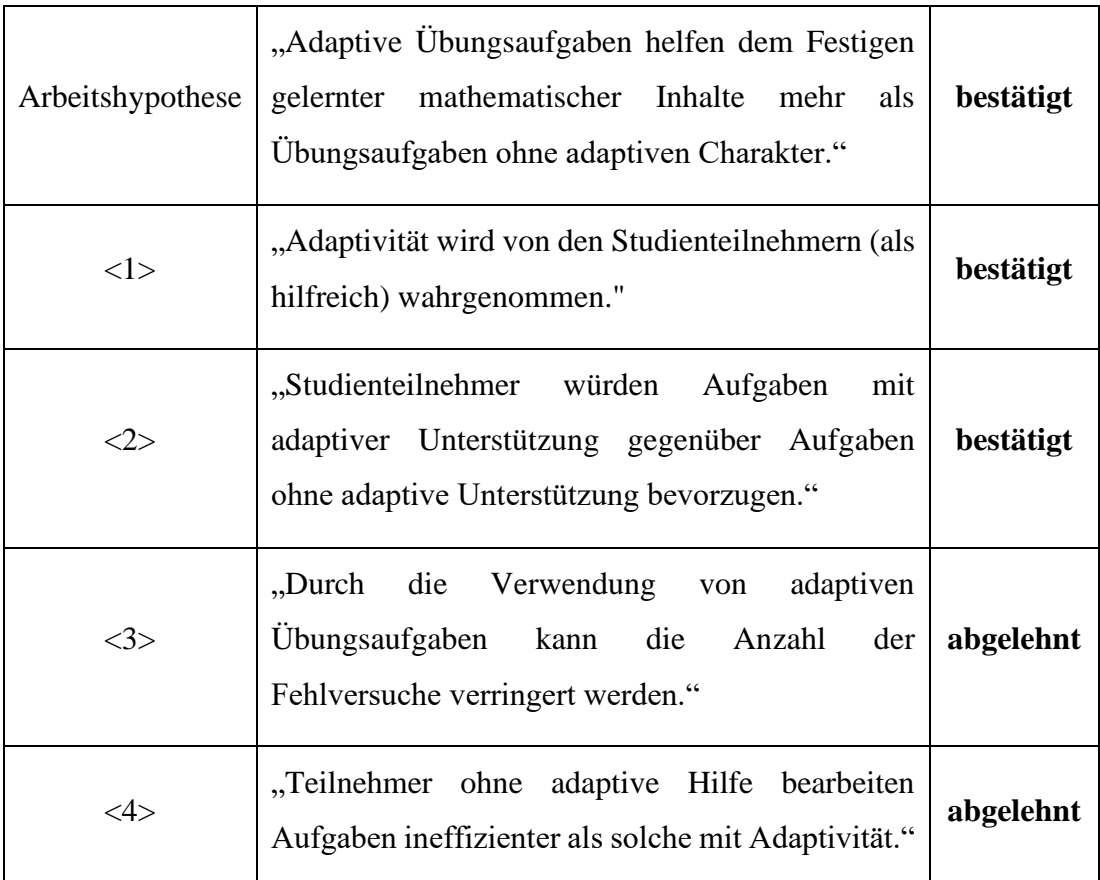

Außerdem wurde eine anhaltende Motivation der Kohorte zwei beobachtet, die über Phase eins zu Durchführung zwei angehalten hat, was sich in den besseren Leistungen der Kohorte zwei widerspiegelt.

Zusammenfassend konnte keine Minderung der Versuche je Aufgabe, aber eine gesteigerte Motivation durch den Einsatz von Adaptivität beobachtet werden.

## **Stichprobenumfang**

Bereits die beobachtete große Standardabweichung in der Auswertung der Aufgaben, als auch der Umfrage, weisen auf eine zu geringe Anzahl an Probanden hin. Der optimale Stichprobenumfang wurde in einem a-priori-Test auf 50 festgelegt. Dies wurde bei beiden Kohorten unterschritten.

Außerdem wurde bei der Berechnung der Teststärke eine mittlere Effektgröße angenommen. Diese sollte bei weiteren Studien als klein (d=0,2), bei sonst unveränderten Parametern, angenommen werden, wodurch sich ein optimaler Stichprobenumfang von 310 Teilnehmern je Kohorte ergibt. Solch ein Stichprobenumfang lässt sich durch die Berechnung des Tools G\*Power ermitteln, wie in [Abbildung 51](#page-66-0) zu erkennen ist.

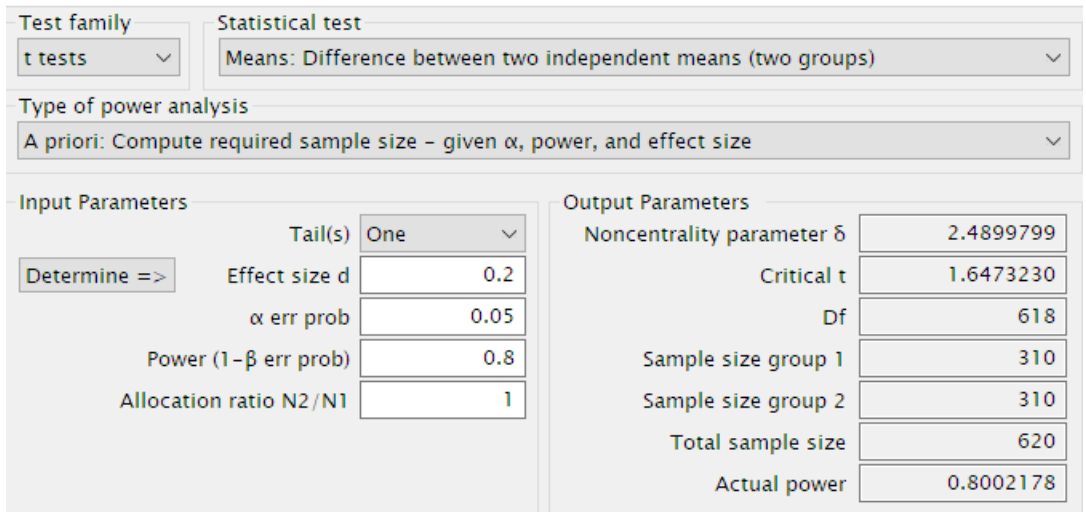

<span id="page-66-0"></span>*Abbildung 51: Berechnung der Teststärke bei kleiner Effektgröße*

# **5 Fazit & Ausblick**

Das Ziel der Entwicklung eines Brückenkurses im Studienfach Mathematik zur Unterstützung von dualen Studenten der BNetzA konnte mit dieser Bachelorarbeit und der vorangegangenen Praxisprojektarbeit umgesetzt werden. Dabei kam auch Adaptivität durch die Methode "additional explanations" und die Technik "conditional text" zur Anwendung.

Das Hauptziel dieser Bachelorarbeit war die Evaluation der Effekte von Adaptivität in diesem Kurs. Dies erfolgte durch eine Nutzerstudie an zwei Mathekursen der Oberstufe eines Gymnasiums. Dabei wurde nicht nur auf die objektive Bewertung der Fragestellungen, sondern auch auf die subjektive Bewertung der Motivation und Auffassung der Adaptivität geachtet.

Obwohl keine signifikante Änderung der Leistung der Schüler bei den Fragen festgestellt werden konnte, so wurde dennoch eine erhöhte Motivation und Lernbereitschaft festgestellt. Der Großteil der Studienteilnehmer würde bei weiteren Aufgabenstellungen die Bereitstellung von adaptiven Aufgaben bevorzugen. Die Lernbereitschaft der Probanden wurde durch Adaptivität gestärkt.

Die Hypothese, dass adaptive Übungsaufgaben dem Festigen gelernter mathematischer Inhalte mehr helfen, als Übungsaufgaben ohne adaptiven Charakter konnte damit zugestimmt werden.

Durch die Nutzerstudie wurden auch reale Interaktionsdaten für das Fraunhofer IOSB produziert und gesammelt. Diese protokollierten Nutzungsinteraktionsdaten stellen dann die Grundlage für zukünftige, KI-basierte Entscheidungssysteme des Fraunhofer IOSB dar. Die weitere Nutzung des Brückenkurses kann diese Datenbank noch um ein Vielfaches vergrößern. Eine einfache Auswertung der Ergebnisse bei Durchführung zukünftiger Studien ist durch die Ausführungen der erstellten Matlab-Scripts möglich.

Für zukünftige Studien sollte allerdings ein bedeutend größerer Stichprobenumfang gewählt werden. Der zu klein ausfallende Umfang dieser Nutzerstudie kann ebenfalls Grund für das Nichtbeobachten einer Besserung der Übungsleistung in Anbetracht der durchschnittlichen Versuche sein.

Teilnehmer empfanden die zum Einsatz gekommene Adaptivität mit der Methode "Zusätzliche Erklärungen" hilfreich und würden die Verwendung dieser in weiteren Aufgaben der Bearbeitung von nicht-adaptiven Aufgaben vorziehen.

In zukünftigen Arbeiten könnte eine erweiterte Adaptivität benutzt werden, sodass beispielsweise auch anhand von Vorwissen, Erfahrungen und Hintergrund des Nutzers ein Lernermodell erstellt wird. Dadurch könnte die Schwierigkeit einzelner Aufgaben individuell angepasst werden, was auch den Lernerfolg weiter steigern kann. Aufbauend auf diesen Lerninhalten könnte ein Vertiefungskurs mit adaptiven Inhalten erstellt werden.

# **Literaturverzeichnis**

- "About Open edX Project Open edX". https://open.edx.org/about-open-edx/ (11. Mai 2021).
- Ayala, Francisco J. 2013. "Was ist survival of the fittest?" In *Die großen Fragen Evolution*, Berlin, Heidelberg: Springer Berlin Heidelberg, 38–46. http://link.springer.com/10.1007/978-3-642-33006-3\_5 (26. Januar 2021).
- "Bildgebung und Bildauswertung". *Fraunhofer-Institut für Zelltherapie und Immunologie IZI*. https://www.izi.fraunhofer.de/de/zentrale-einrichtungen/bildgebung-und-bildauswertung/bildauswertung-und-analyse.html (10. Mai 2021).
- Blumer, Clemens, und Dominik Oriet. 2005. "Automatisierte Bildauswertung Ein Papieranalyse Tool für die van Baerle AG". Projektarbeit. Fachhochschule beider Basel Nordwestschweiz.
- Brusilovsky, Peter. 1998. "Methods and Techniques of Adaptive Hypermedia". In *Adaptive Hypertext and Hypermedia*, hrsg. Peter Brusilovsky, Alfred Kobsa, und Julita Vassileva. Dordrecht: Springer Netherlands, 1–43. https://doi.org/10.1007/978-94-017-0617-9\_1 (26. Mai 2021).
- Cohen, Jacob. 1988. *Statistical Power Analysis for the Behavioral Sciences*. Hillsdale, N.J.: L. Erlbaum Associates.
- Csikszentmihalyi, Mihaly. 1990. "Flow: The Psychology of Optimal Experience". *ResearchGate*. https://www.researchgate.net/publication/224927532\_Flow\_The\_Psychology\_of\_Optimal\_Experience (24. Juni 2021).
- Darwin, Charles. 1869. *On the Origin of Species by Means of Natural Selection, or, the Preservation of Flavoured Races in the Struggle for Life*. 5. Aufl. London: J. Murray.
- Döring, Nicola, und Jürgen Bortz. 2016. *Forschungsmethoden und Evaluation in den Sozial- und Humanwissenschaften*. Berlin, Heidelberg: Springer Berlin Heidelberg. http://link.springer.com/10.1007/978-3-642-41089-5 (24. Juni 2021).
- Franklin, Jack L., und Jean H. Thrasher. 1976. *An Introduction to Program Evaluation*. Wiley.
- Goertz, Dr Lutz. 2015. "Adaptives Lernen wenn sich die Lerninhalte an die Lerner anpassen". In , 29.
- Hasford, Joerg. 2007. "Studientypen und ihre wissenschaftliche Relevanz Probleme und Fehlerquellen bei der Durchführung und Auswertung". : 70.
- Kamentz, Elisabeth. 2006. "Adaptivität von hypermedialen Lernsystemen Ein Vorgehensmodell für die Konzeption einer Benutzer- modellierungskomponente unter Berücksichtigung kulturbedingter Benutzereigenschaften".
- Kay, Judy, und Bob Kummerfeld. 1994. "An Individualised Course for the C Programming Language".
- "Kernkompetenz Bildauswertung". *Fraunhofer-Institut für Optronik, Systemtechnik und Bildauswertung IOSB*. https://www.iosb.fraunhofer.de/de/kompetenzen/bildauswertung.html (10. Mai 2021).
- "LimeSurvey". https://limesurvey.org/de/ (2. Juli 2021).
- Lüftenegger, Marko, Barbara Schober, und Christiane Spiel. 2019. "Evaluation und Qualitätssicherung". In *Psychologie für den Lehrberuf*, hrsg. Detlef Urhahne, Markus Dresel, und Frank Fischer. Berlin, Heidelberg: Springer, 517–32. https://doi.org/10.1007/978-3-662-55754-9\_26 (10. Mai 2021).
- Nguyen, Loc, Christoph Fröschl, und Do Phung. 2009. "State of the Art of Adaptive Learning." In , 126–33.
- Paramythis, Alexandros, und Susanne Loidl-Reisinger. 2004. "Adaptive Learning Environments and e-Learning Standards". *Electronic Journal of E-Learning* 2.
- Rauwolf, Benjamin. 2021. "Praxisprojektarbeit Evaluation von adaptiven Lernsystemen am Beispiel eines Brückenkurses Mathematik mit Bildauswertung".
- Reiss, Kristina et al. 2019. *PISA 2018 Grundbildung im internationalen Vergleich*.
- Spencer, Herbert. 1864. *The Principles of Biology*. London: William and Norgate.
- Spiel, Christiane, Petra Gradinger, und Marko Lüftenegger, 2010. "Grundlagen der Evaluationsforschung". In , 223–32.
- Statistisches Bundesamt. 2020. "Bildung und Kultur: Studierende an Hochschulen". *zitiert nach de.statista.com*. https://de.statista.com/statistik/daten/studie/221/umfrage/anzahl-der-studenten-an-deutschen-hochschulen/ (24. Februar 2021).
- Streicher, Alexander, und Jan D. Smeddinck. 2016. "Personalized and Adaptive Serious Games". In *Entertainment Computing and Serious Games*, Springer.
- "Universität Düsseldorf: G\*Power". https://www.psychologie.hhu.de/arbeitsgruppen/allgemeine-psychologie-und-arbeitspsychologie/gpower (15. Juni 2021).
- "Welche Studienarten gibt es?" *gesundheitsinformation.de*. https://www.gesundheitsinformation.de/welche-studienarten-gibt-es.html (14. Juni 2021).
- "Wie KI die Bildauswertung revolutioniert". https://www.helmholtz.de/gesundheit/wie-ki-die-medizinische-bildauswertung-revolutioniert/ (10. Mai 2021).
- Yazidi, Anis et al. 2020. "Balanced Difficulty Task Finder: An Adaptive Recommendation Method for Learning Tasks Based on the Concept of State of Flow". *Cognitive Neurodynamics* 14(5): 675–87.

# **Abkürzungsverzeichnis**

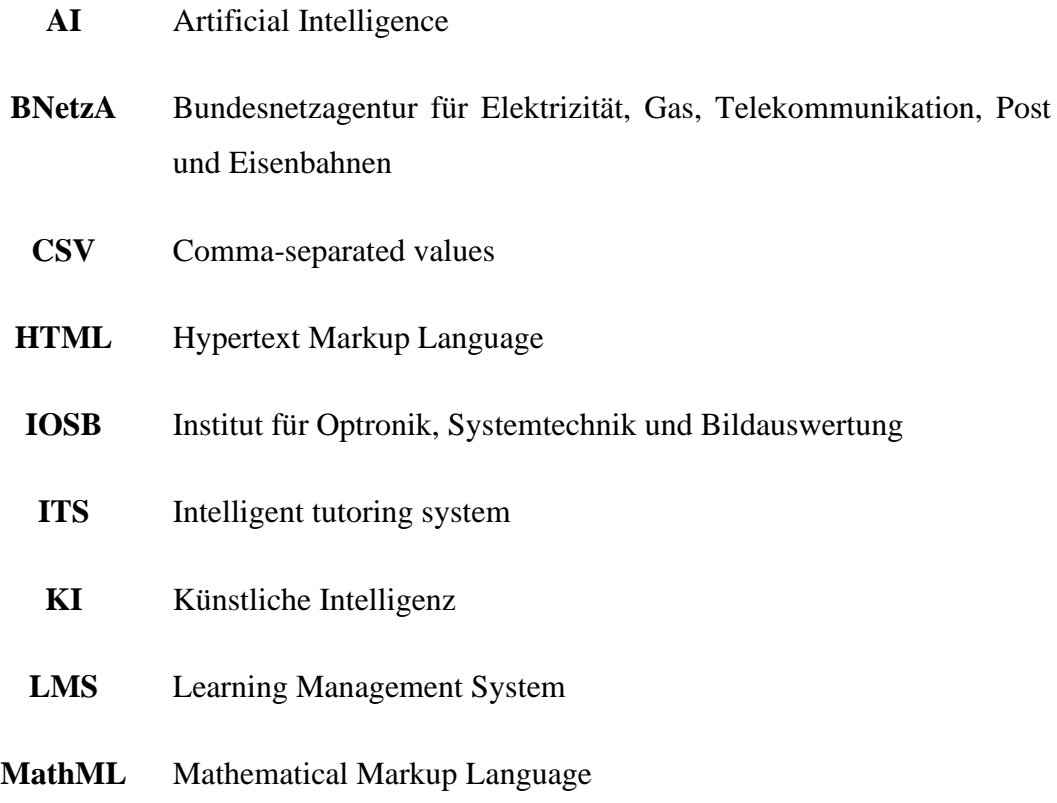

# **Hypothesen**

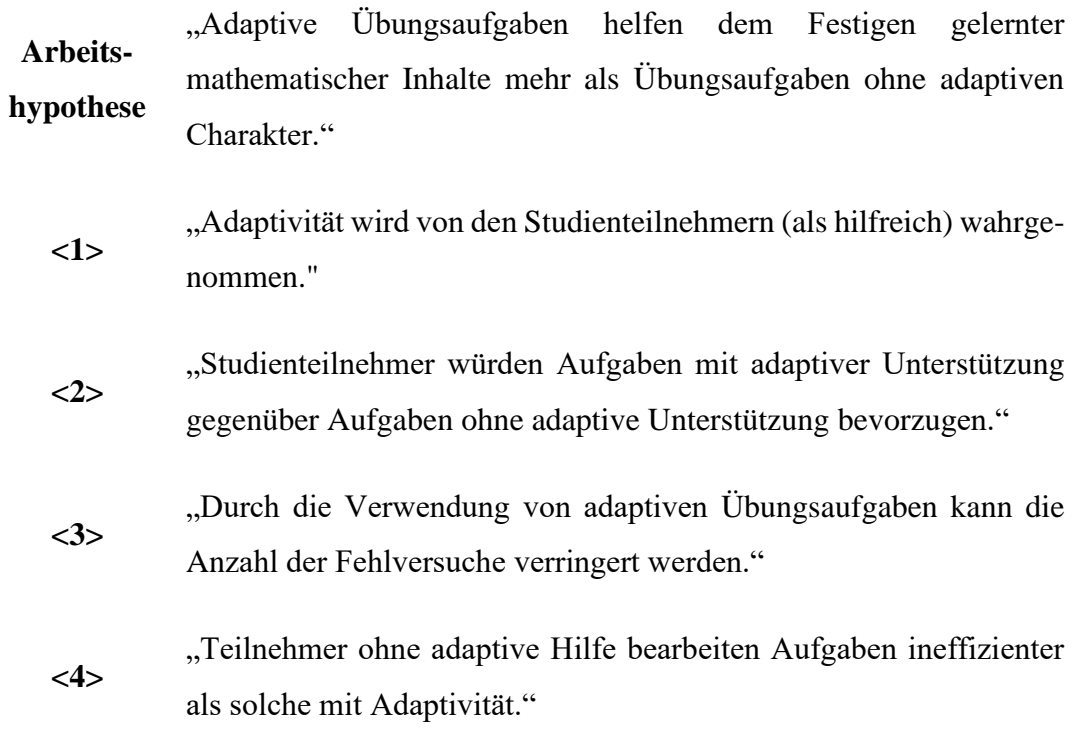
## **Abbildungsverzeichnis**

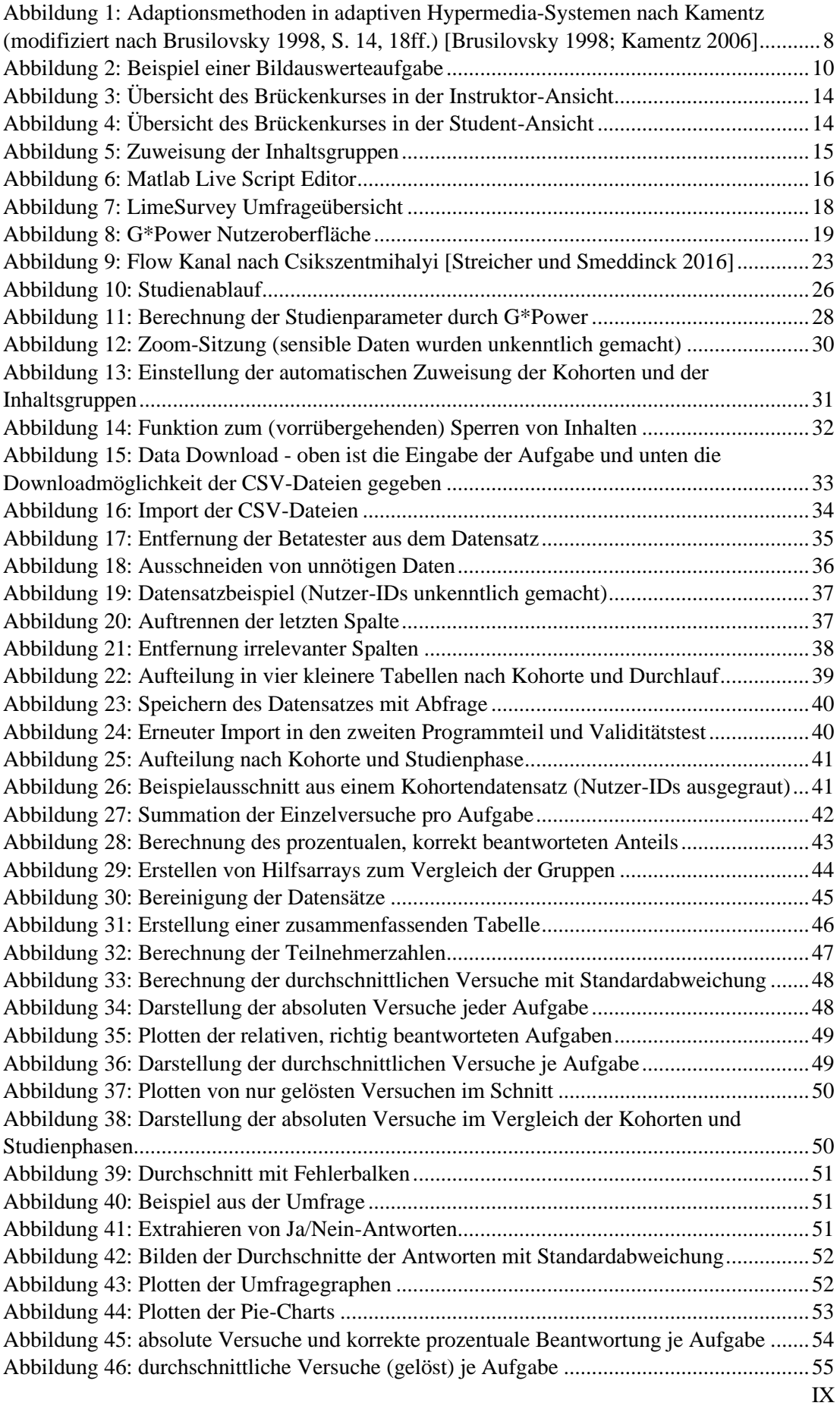

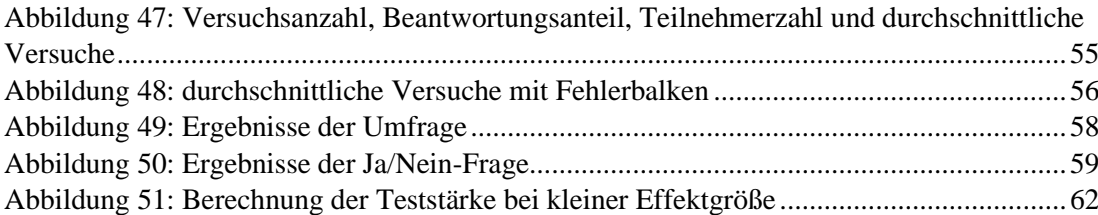